DATE: June 3, 1983

TO: NOS Section

FROM: G. A. Kersten

SUBJECT: NOS Coding Standards

Attached is the new "NOS COMPASS Programming Standard" and the new "NOS SYMPL Coding Standard" for the NOS Development Section. These versions replace all previous versions of the standards.

Many additions, changes and clarifications have been included from suggestions received from the Design Support Team (DST) and from others during the preparation of these revisions. Change bars in the right hand columns mark the majority of the changes (some minor wording changes are not marked).

Major changes in the COMPASS standard include:

- \* Documentation of the PP instruction and jump macro usage (MJP, PJP, ADK, LDK, etc.).
- \* Suggestions for hangs and error processing to assist in debugging.
- Description of the new ISTORE macro and its use for instruction modification.
- 
- \* Use of BSS vs BSSN.<br>\* Use of '\*SYSTEM XXX,=" and "EXECUTE XXX,=" macros for cross reference purposes.
- \* Reservation of tags beginning with "U" for installation use.
- \* Clarification of the use of REQUIRES line in a modset.
- Additional interface considerations.
- \* A new Appendix -·"DOCUMENTATION/USABILITY GUIDELINES".

Major changes in the SYMPL standard include:

\* Deleting the MSF Project Addendum and incorporating many of the items into the standard.

Addition of the Screen Management Facility (SMF) Project Addendum.

Any questions or comments should be addressed to the Design Support Office (DSO) or members of the DST. Requests for changes to the standards should follow the procedure defined in the NOS Section Procedures Notebook. Several suggestions were made as a result of section code review and resulting changes will be incorporated into the next revision of the standards.

G.a. Kersten

G. A. Kersten Design Support Team

 $\zeta_{\cdot}$ 

NOS-DEV/4926G/smb

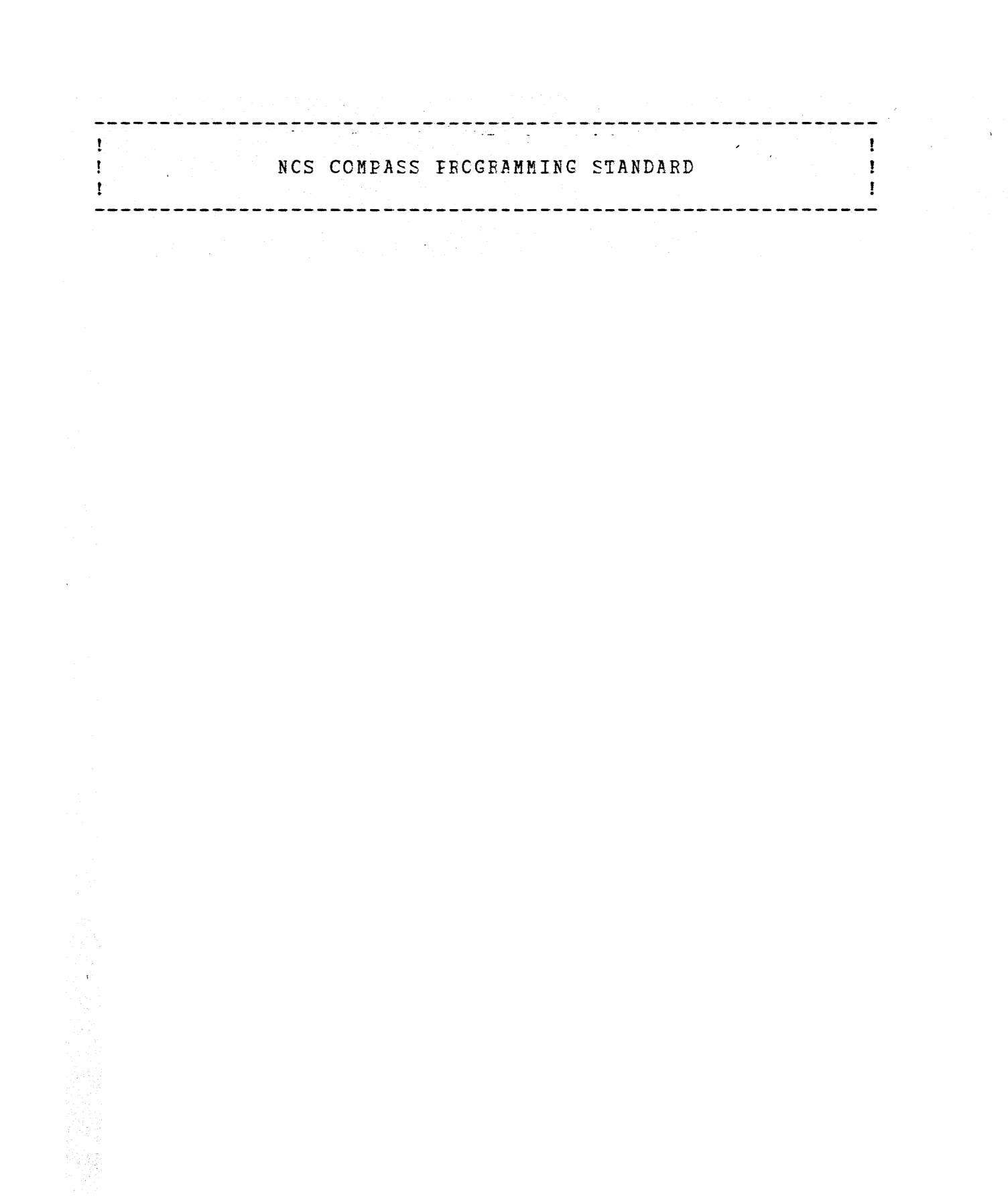

NOS COMPASS

# TAELE CF CCNTENTS

 $\hat{\mathbf{r}}$ 

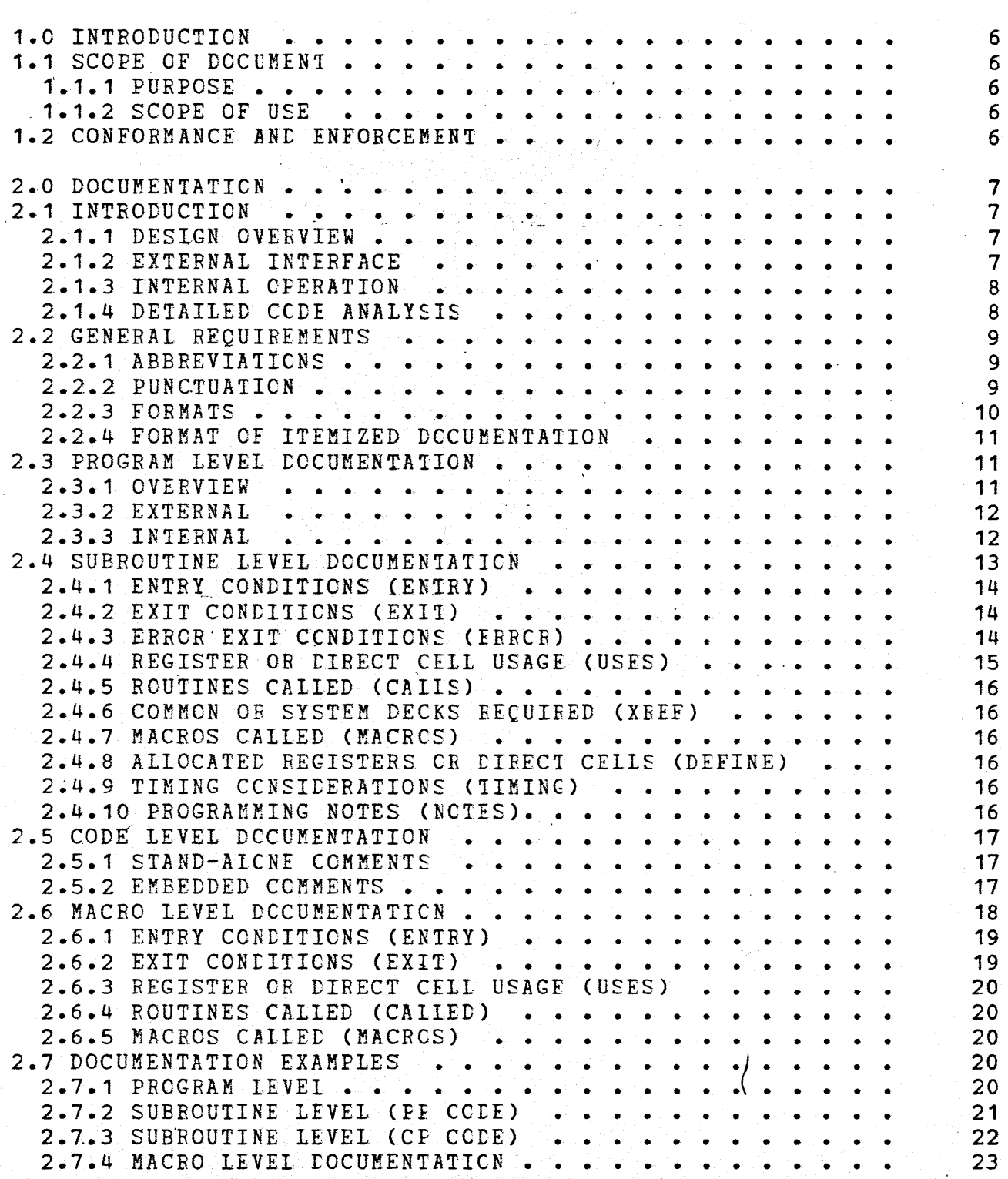

NOS-DEV/1926G/slf

I

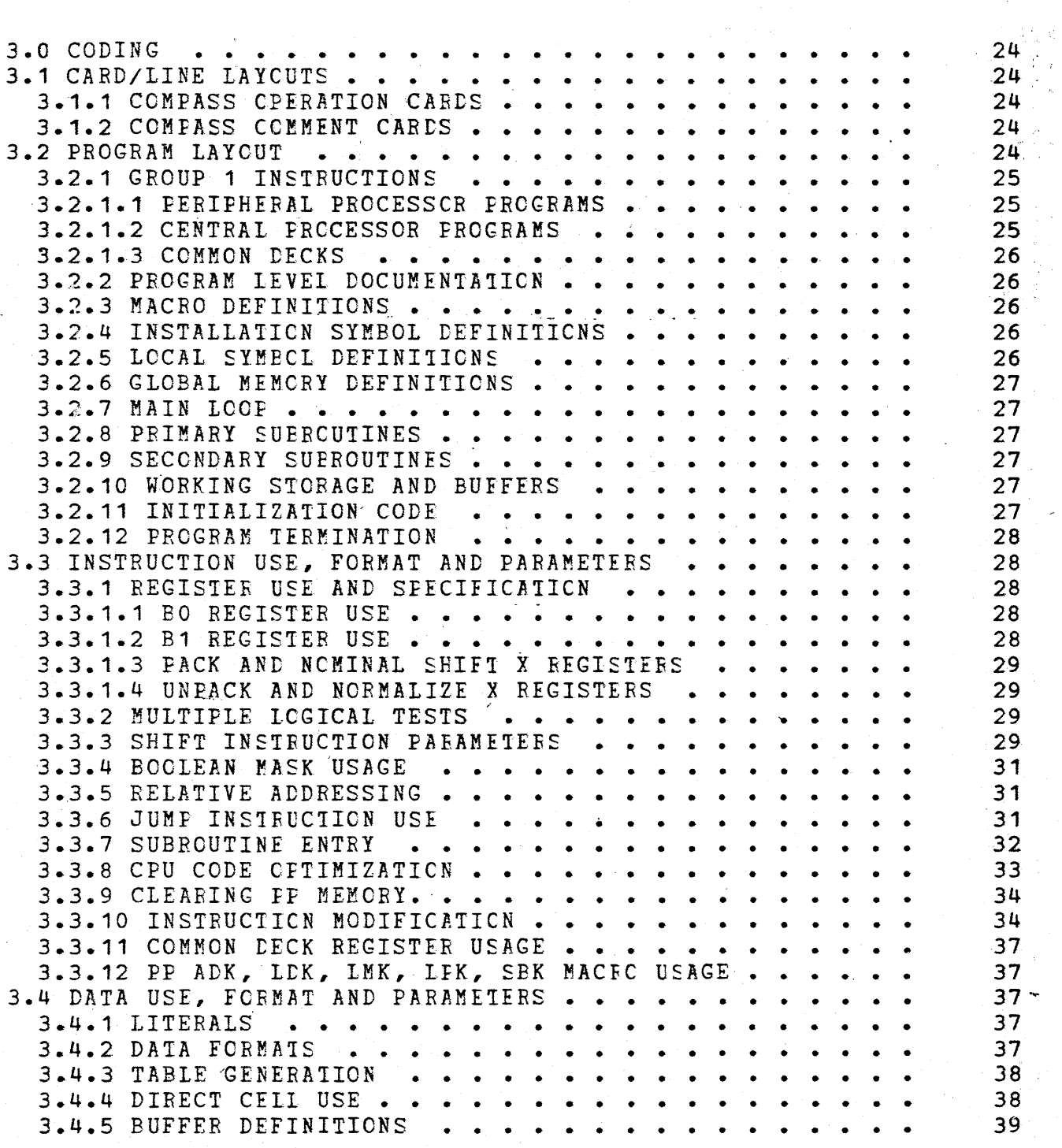

Nos•coMPASS

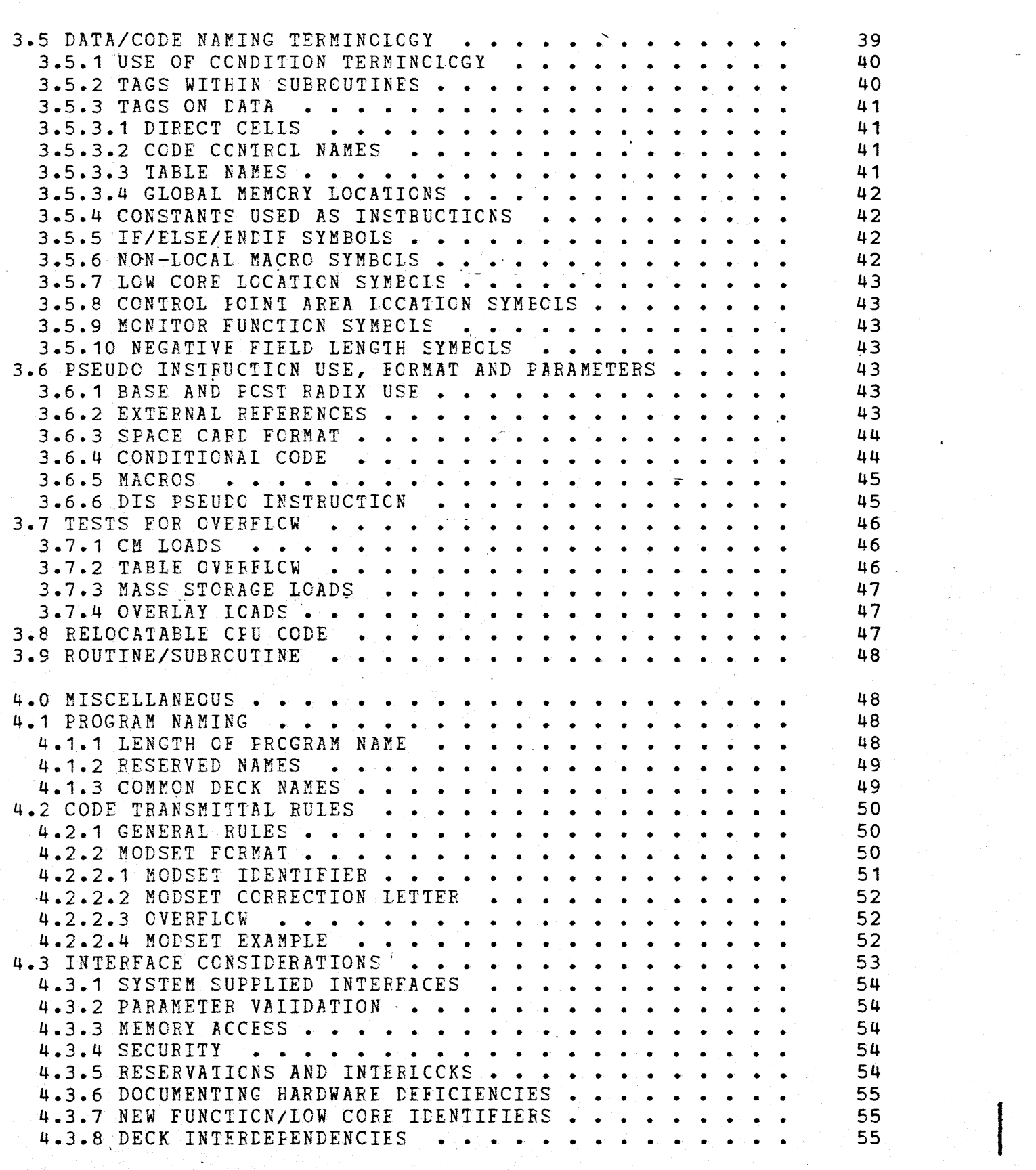

 $NOS-DEV/1926G/s1f$ 

# NOS COMPASS

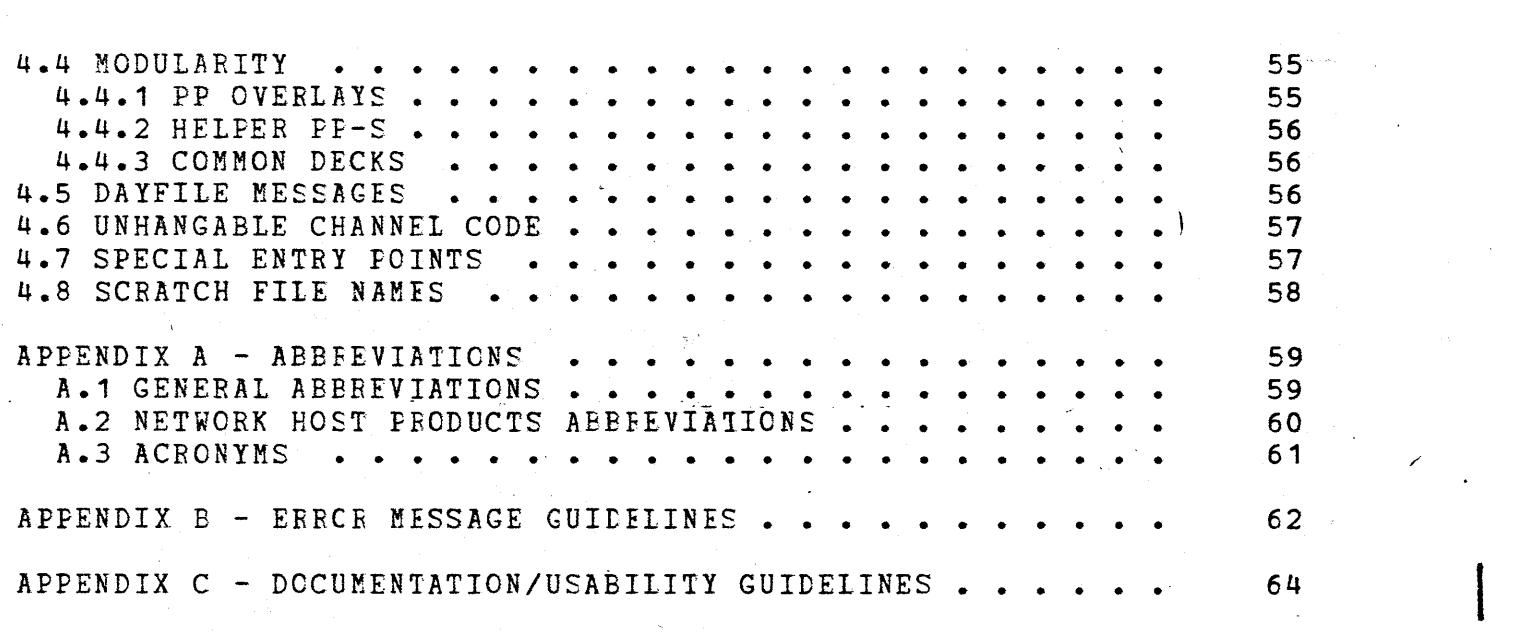

/

#### **INTRODUCTION**  $1 - 0$

### 1.1 SCOPE OF DOCUMENT

### 1.1.1 PURPOSE

This document establishes standard procedures to be used by programmers in the development and maintenance of programs in COMPASS Assembly language.

This document shculd be used by programmers as a reference manual of standard programming procedures. The implementation of these procedures will increase the efficiency cf program development, improve the reliability and maintainability of the program and aid in the training of persons who will be maintaining or using the program.

# 1.1.2 SCOPE OF USE

The procedures defined in this dccument are applicable to the NETWORK OPERATING SYSTEM (NCS) and its related subsystems.

# 1.2 CONFORMANCE AND ENFORCEMENT

The procedures defined in this dccument are to be used in all newly developed programs. In existing programs these procedures should be used if they are net inconsistent with the existing procedures. If major changes (such as a rewritten subroutine or a new overlay) are made to a program, these procedures are to be used for the changes.

Programs which de net conform te these requirements will be returned to the programmer for correcticn.

 $NOS-DEV/1926G/s1f$   $\qquad \qquad$  6

# 2.0 DOCUMENTATION

### 2.1 INTRODUCTION

Documentation is the presentation of information about a program in easily understandable form sc that these whc need to understand the program do not need to study the program itself. This reduces the time consumed from days or weeks to just minutes or hours.

The program documentation presented in this standard is embedded within the source language of each program. The documentation is  $/$ designed to be extractable by the standard documentation processing program, DOCMENT. This apprcach serves to cnify the program and its documentation, making it easier and more natural to update the documentation as changes are made to the code.

The effectiveness cf documentation is judged by its success in meeting the needs cf those who use it. This introduction defines four distinct needs for documentation which arise during the life of a software product. Sections 2.3 through 2.5 define three levels of documentation (Program Level, Subrcutine Level and Code Level) which together meet these needs.

Section  $2.7$  gives examples of proper documentation.

### 2.1.1 DESIGN\_OVERVIEW

Anyone wanting tc knew the structure of the system, or some functional area, dces not want excessively detailed infcrmation which will make the task more difficult. Cne should be able to ask the question:

What is the function of this program?

and get an answer that is brief and to the pcint. It should not contain any information about the ingut parameters, options, error conditions, or internal workings of the rrcgram.

# 2.1.2 EXTERNAL\_INTERFACE

Anyone who knows the function of a program and wants to know how to interface to the program needs tc knew the form of the call, what parameters to surply, what information is returned, and what is accomplished. Cne should be able tc ask the question:

,

/

 $NOS-DEV/1926G/s1f$ 

### How is this program used?

and get an answer that lists the parameter definitions, formats, and contents, the initial conditions cf buffers and devices, any status and condition information, a list of other programs called, and a complete list of errcr codes, errcr messages issued and parameters returned. A general description cf the acticns taken should be included for each function perfcrmed that is recognizable *by* the calling program.

### 2.1.3 INTERNAL CFERATION

Anyone working on a modification or enhancement to the system needs a general knowledge cf the internal cperation of a program. This requires finding out where within the program some function is performed and how it is perfcrmed. Cne shculd be able to ask the question:

### How does this program work?

and get an answer that includes a description of the logical flow and structure of the program, the algorithms used and the function performed by each overlay or sutrcutine in the program.

### 2.1.4 DETAILED CCDE ANALYSIS

Anyone attempting to modify the program or establish a knowledge of the detailed operation of a program uses the listing. Documentation should be provided in the listing tc aid in following the flew of the program withcut reading all cf the cede. This documentation consists of comments within the code itself. Comments describing the function of logical groups of instructions should be provided, and comments documenting table structures, data areas, and constants should appear on the instructicns which define them. Cne should be able to ask the question:

What should I know when modifying this program?

and get back an answer with all the detail needed to make the modifications without adversely affecting existing program functions.

 $NOS-DEV/1926G/s1f$  and  $\cdot$   $\cdot$   $\cdot$   $\cdot$   $\cdot$  8

### 2.2 GENERAL RECUIREMENTS

# 2.2.1 ABBREVIATIONS

The abbreviations for technical terms which are to be used in program documentation are listed in Appendix A. All other technical words and phrases are completely spelled cut. Routine names and mnemonic names of tables and equirments are not considered abbreviations.

A program whose dccurentation makes extensive use of terms not in this list may define a list cf abbreviations and include it in the first section of the internal dccumentaticn for the prcgram. Such abbreviations may net be used in the prcgram overview er external documentation.

The following Standard symbols are used in the dccumentaticn when expressing logical and arithmetic ccnparisons:

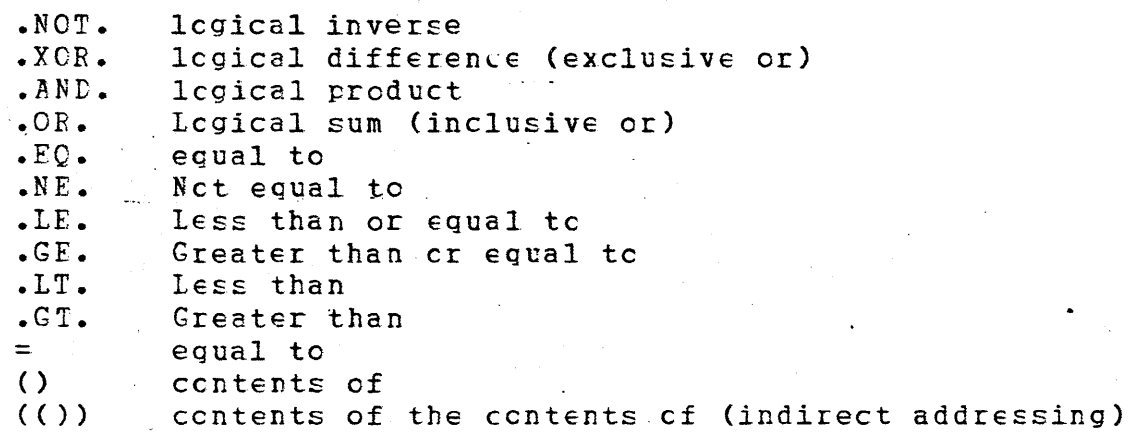

### 2.2.2 PUNCTUATION

All documentation and comment lines contain complete English sentences with correct punctuation. Exceptions are allowed in subroutine headings (see section 2.4) and in embedded comments (see section 2.5.2). Iitles (such as "Assembly Constants.") should end with a period but need not be complete sentences. Each comment (excluding embedded comments) should end with a period even if it is not a sentence.

Correct punctuation means the same punctuation as required in written English. However, the apostrophe presents problems due to character set and print train differences, and plurals of abbreviations are not readable without upper and lower case. Therefore, plurals and possessive fcrms cf atbreviated terms are to be avoided. Authorized abbreviations (see section 2.2.1) are made plural by adding a hyphen and the letter "s" (e.g. PP-S).

 $NOS-DEV/1926G/s1f$ 

*/* 

If an upper case item is to be indicated in the documentation, it is enclosed within asterisks. Upper case is used for names of files, programs, calling parameters, subroutine tags, table names and any other words that are normally caritalized . Accepted abbreviations, acronyms, and pregramming language names are not enclosed in asterisks even if they would normally be caritalized (refer to Appendix  $A$  and section  $2.2.1$ ). Tables defined in CMR do not need asterisks CEJT, QFi, etc.).

# $2.2.3$  FORMATS

Documentation lines contain cnly asterisks and blanks in the first ten columns and text in columns 11 through 71. The text is written using correct English except where specifically noted. The format for each of the varicus types of dccumentaticn is shown below. Later sections define the usage cf each type of documentation.

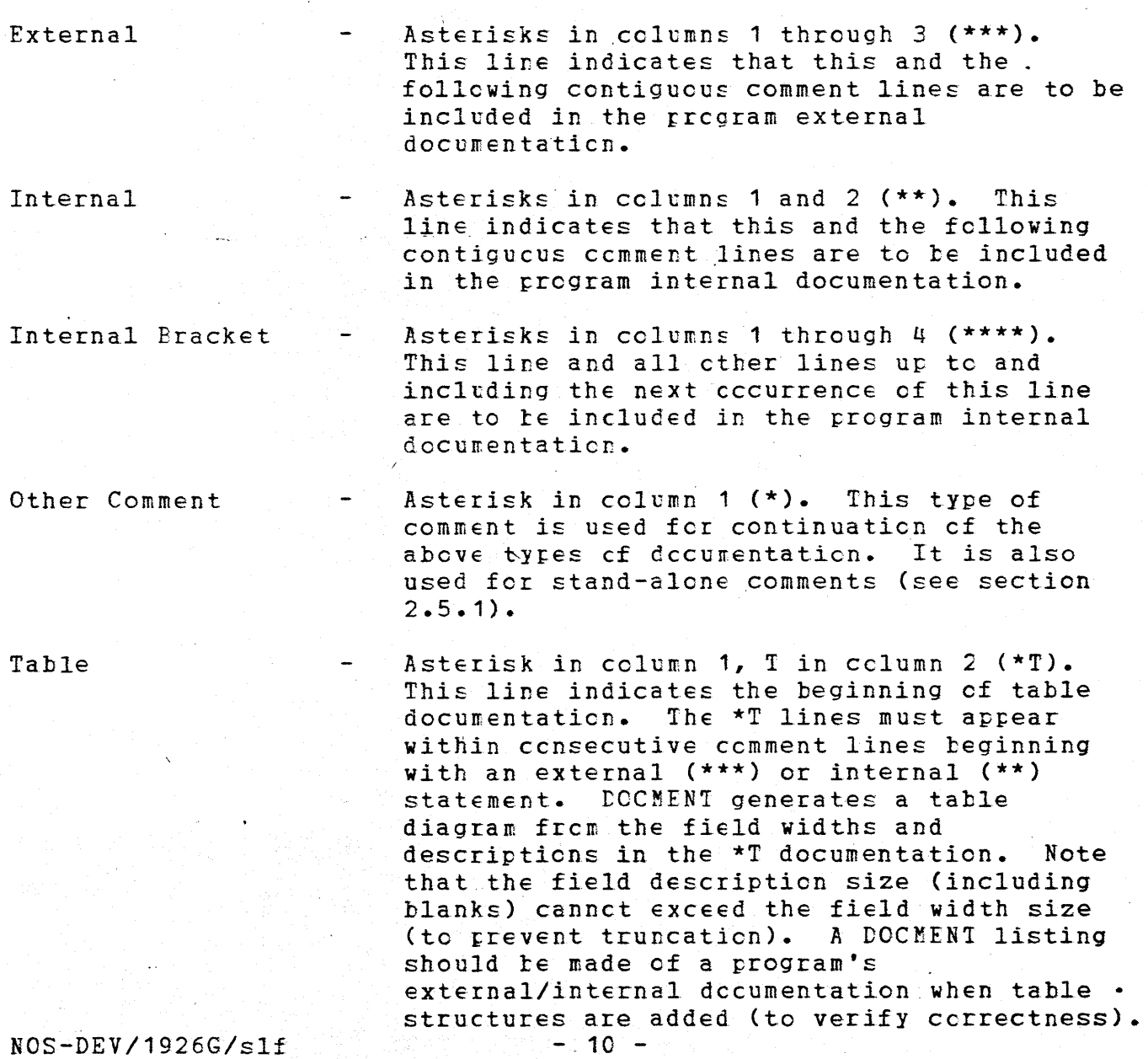

Table Continuaticn Asterisk in column 1, T in cclumn 2, comma in cclumn  $3$  ( $*$ T,). This type of comment is used fer ccntinuaticn of table dccumentation started ty a \*T line.

Blank Comment Line A line with an asterisk in cclumn 1 (\*) and blanks in columns 2 through 71 is called a "Blank Comment Line or "Blank Comment Card" and is used as a separator to improve readability of documentation.

# 2.2.4 FORMAT OF ITEMIZED DOCUMENTATION

Documentation which contains several separate items of information (as found in sections 2.3.1, 2.3.2, 2.3.3 and 2.4) contains a Blank<br>Comment Line between the items. Fach item ends with a period. If Comment Line between the items. Each item ends with a period. If<br>an item is not arrlicable, it is emitted from the decumentation. The an item is not applicable, it is cmitted from the documentation. items are placed in the order specified and the last item is followed by a SPACE 4,10 line.

### 2.3 PROGRAM LEVEL DOCUMENTATION

Every program contains comment lines which make up the Frcgram Level documentation (as defined in this section). This level of documentation may be used with the program listing or without it (using extracted dccumentation produced .by a documentation processor). Even withcut the listing, the Frogram Level documentation satisfies the Fesign Cverview, External Interface and Internal Operation dccumentaticn needs discussed in secticn 2.1.

# 2.3.1 OVERVIEW

The overview documentation is placed immediately following the COMPASS Group 1 instructions and tefcre any ether documentation, macro definitions er executatle cede (see section 3.2). It consists of an external documentation line (see secticn 2.2.3) which contains the program name and a brief description of the program, and additional comment lines which ccntain the fellowing items of data (see section 2.7 for the layout of these items):

- Name of author and date written (yy/mm/dd).
- Names of authors of major mcdifications, with dates.
- Text of cverview of program.

The text of the cverview should follow the general definition of Design Overview dccumentation in section 2.1. The objective is to describe the function of the program in general terms.

 $NOS-DEV/1926G/s1f$  - 11 -

### $2.3.2$   $EXTERMAL$

The external documentation is placed immediately following the overview dccumentaticn and tefcre any internal dccumentaticn, macro definitions or executable cede (see secticn 3.2). It consists of an external documentation line (see section 2.2.3) and additional comment lines which together contain the following items of data (see section  $2.7$  for the laycut cf these items):

- Detailed description of functions and options.
- Entry conditions, inclcding parameters and initial
- conditions of buffers and external tables.
- Command fcrmat.
- Exit conditions, including status tits and fields returned.
- Errors detected, error codes returned, including subsequent action taken fer each.
- System errcrs detected and subsequent action taken.
- Other programs called.
- Messages issued (including dayfile and operator).

The content of this section follows the general definition of External Interface dccumentaticn in secticn 2.1. The otjective is to supply information required by a potential user of the program.

# $2.3.3$  INTERNAL

The internal dccumentation describes the internal workings of the program. It may be dispersed throughout a program as desired, however a major pertion appears immediately following the external documentation. Internal documentaticn ccnsists cf an internal documentation line (see section 2.2.3) and additional comment cards which together contain the fcllowing items of data (see section  $2.2.4$  for the laycut of these items):

- System texts required fer assembly (other than default) •
- Direct cell usage (FP programs).
- Global register assignments (CFU  $rrcgrams$ ).
- Data areas and table formats.
- Memory map (if overlays are used).

Other items to be included if applicable are:

- Techniques cr algorithms employed where not obvicus.
- Timing considerations.
- Interlock ccnsiderations.
- Known limitations tc performance or extensibility, such as timing cf lccps, ccre size, errcr-recovery deficiencies.

 $NOS-DEFV/1926G/s1f$   $\sim$   $-12$  -

Any other information which would aid scmeone in understanding the internal workings of the program is also provided, including logical flew, structure, and pitfalls tc redesign.

## 2.4 SUBROUTINE LEVEL DCCUMENTATION

The heading of any subroutine ccnsists cf ccmment lines giving a brief description of its function, its entry and exit conditions,<br>register or direct cell usage and internal workings. The register or direct cell usage and internal workings. information contained should be en a level indicated by the complexity of the subroutine. The following items of data should be included (see sections  $2.7.2$  and  $2.7.3$  for the layout of these items): items): which is a set of the set of the set of the set of the set of the set of the set of the set of the set

- TITLE line with name as suttitle (primary subroutine) SPACE line (see section 3.6.3)
- 
- Internal comment line giving name and title of subroutine
- One or more sentences describing the function of the subroutine (optional but desirable).
- Entry conditions (list)
- Exit conditions (list)
- Error exit conditions  $(i$ ist)
- Register er direct cell usage (list)
- Routines called (list)
- Macros called (list)
- Descripticn of allocated registers
- Timing considerations, if critical
- Design, implementation and general information
- Two blank lines

The title of the subroutine should describe the action performed by the subroutine (fer example, Fcsiticn Mass Storage, Make Queue Entry). This means that titles shculd always contain a verb. Titles without verbs should be used for groups of subroutines and COMSxxx decks •.

Defined formats exist for the list cf items in the subrcutine heading. A keywcrd appears in cclumn 11, fellowed by text in column 18. The text is simply a list, rather than complete sentences. Any list requiring mere than one line is continued beginning in column 18 (or beyond) of the next comment line. The formats are shown below. Each list ends with a period. Acceptable keywords include:

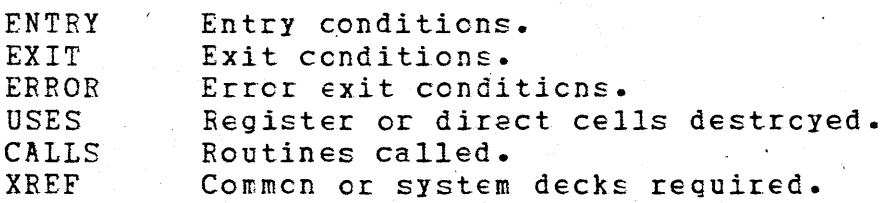

 $NOS-DEFV/1926G/s1f$  - 13 -

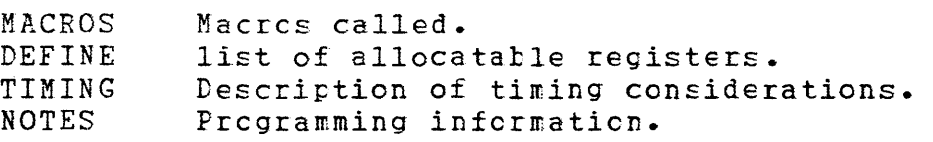

Documentation for common decks and zerc level overlays shculd include subroutine level documentaticn where appropriate.

### 2.4.1 ENTRY CONDITIONS (ENTRY)

Entry conditions include the fcllcwing items:

Registers, direct cells or memory lccaticns that must be set before the subroutine is called.

Logical status of channels, files, etc., (i.e. Channels reserved, files set busy, disk postioned, files pcsiticned) that shculd exist before the subroutine is called.

Only one entry condition may be specified per line. For  $F\ddot{F}$  code, the contents of the *A* register should be described first.

### 2.4.2 EXIT CONDITIONS (EXIT)

Exit conditions include the fcllcwing items:

Eegisters, direct cells or memory locations that may be used by subsequent routines.

Logical status of channels, files, etc., (i.e. Channels reserved, files set busy, disk positicned, files posticned) that exist when the subroutine is exited.

Only one exit condition is listed  $per$  line. For PP code, the contents of the A register should te descrited first.

Branches (net CAlLs) to other rcutines.

# 2.4.3 ERROR EXIT CONDITIONS (ERROR)

 $\mathcal{L}$ 

Error exit conditions include all exit ccnditions that exist when a special termination of the subroutine, such as a jump to an error processor, is taken. Error conditions include the following items:

> The label being jumped to and the conditions that caused the special exit.

 $NOS-DEV/1926G/s1f$  - 14 -

- Registers, direct cells er memory locations that may be used by subsequent rcutines.
- Lcgical status of channels, files, etc., (i.e. Channels reserved, files set busy, disk positioned, files postioned) that exist when the sutroutine is exited.

Only one exit condition is listed per line. The label being jumped to is documented first with all exit conditions pertaining to that exit following. If these are multiple error exits, each with unique conditions, the conditions should be listed under their own exits.

### 2.4.4 REGISTER OF LIFECT CELL USAGE (USES)

Registers or direct cells used include all registers or direct cells destroyed by that subroutine cnly. Fegisters or direct cells destroyed by subroutines or MACRCS called by a routine are not listed. $\sim$ 

For CPU code, the format of the USES blcck includes a register type  $(X -$  operand register,  $A -$  address register,  $B -$  index register) followed by a sequence of ascending numters indicating the registers used. The term ALL may be substituted if all registers are used by a routine.

Example:

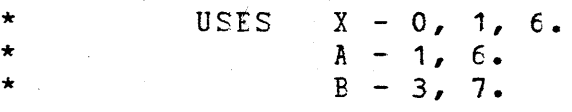

Indicates the following registers are used:

XO, X1, X6, A1, A6, B3, E7.

For PP code, single direct cells are listed in alphabetical order followed by multiple direct cells listed in alphabetical crder.

Example:

USES T1, T2, T5, CM - CM+4, RI - RI+4.

The direct cell at PP memory location 0 (TO) is assumed to be used by every subroutine unless ctherwise stated in the ENTRY/EXIT conditions. This is because certain instructions, such as CRM and CWM, destroy location zero.

 $NOS-DEFV/1926G/s1f$  - 15 -

I

# 2.4.5 ROUTINES CALIED (CALLS)

Routines called ty a subroutine include all subroutines, ccmmon decks and overlays that are explicitly called. Routines called by macros are not tc be included. Where the rcutine called does not return to the calling point, the tranch is an EXIT condition rather than a CALL.

# 2.4.6 COMMON OR SYSTEM DECKS REQUIRED (XREF)

When a routine, macre, or cemmen deck requires a particular common or system deck for assembly or for correct execution, it is valuable to list the  $deck(s)$  required.

### Example:

XREF COMCLOD, CCMCRTN.

# 2.4.7 MACROS CALIED (MACROS)

Macros called include all macros that are explicitly called by a subroutine. The SUBR macro is always implied to be called and need not be listed. FP macros ADK, IDK, IMK, IFK, SBK, MJP, NJF, PJP, UJP, and ZJP need not be listed.

# 2.4.8 ALLOCATED FEGISTERS OR DIFECT CELIS (DEFINE)

Allocated registers are registers (or direct cells fer PP code) used for well defined items throughcut a particular subroutine cr program.

# 2.4.9 TIMING CONSIDERATIONS (TIMING)

Timing considerations should describe any timing limitations that are imposed on the subroutine tecause cf hardware or performance constraints. Care should be taken to express units of time in a manner independent of machine type. For example, units of time expressed in cycles rather than micrcseccnds is more desirable. This is because the same routine may execute faster cr slower than stated depending on the type of the FP or CPU it executes in.

### 2.4.10 PROGRAMMING NOTES (NOTES)

This section documents design, implementaticn and general information that may be useful to other analysts. Information in this section pertains to the subrcutine cnly.

 $NOS-DEFV/1926G/s1f$  - 16 -

'-.

# 2.5 CODE LEVEL DCCUMENTATION

All documentation which is net described in cne of the preceding sections of this document falls into the category of Code Level documentation. The requirements for this type of documentation vary widely, so few rules can be stated; hcwever, Code Level documentation is necessary and the lack cf explicit requirements must not lead to its neglect.

Code Level documentation, alcng with the sutroutine headings, must satisfy the need for aid in reading the code. Its content follows the guidelines for Detailed Code Analysis in section 2.1.4.

# 2.5.1 STAND-ALONE COMMENTS

Stand-alone comments are comment lines arrearing in-line with code, as opposed to within higher-level documentation previously defined. All stand-alone comments are preceded and followed by one blank<br>line. To reduce the binary size of systems texts, stand-alone To reduce the binary size of systems texts, stand-alone comments within macrc definitions should be preceeded and followed by a blank comment line.

Stand-alone comments describe the function performed by the subsequent section of in-line cede. The ccmments are complete English sentences with correct runctuation, ending with a period. The comments refer to functions and data in external terms, rather<br>than only in octal numbers and bit rositions. These comments follow than only in octal numbers and tit positions. the general requirements found in section 2.2.

### 2.5.2 EMBEDDED COMMENTS

Emtedded comments are comments in cclumns 3C-71 cf a line assembled by COMPASS, not a comment line. The comment need not be a complete sentence and is not terminated with a pericd. This type of comment is never continued onto another line. If the intended comment is too long to fit cn the single line, it is inserted as a stand-alone comment preceding the area of code tc.which it applies. Care should be taken not to cverflow into cclumn 72.

An embedded comment describes the function of the instruction or sequence of instructions on which it appears. (It must be at the beginning of the sequence.) It dces not describe the hardware operation being performed, but rather its meaning in the context of the function to be performed by the program.

 $NOS-DEV/1926G/s1f$  - .17 ·-

 $\overline{\phantom{a}}$ 

With the exception of extremely complex code, it should not be necessary to put embedded comments en every line. Frequently, it is advantageous to emit "obviods" er redundent comments, since it then becomes easier for the casual reader to scan the routine.

An embedded comment is required on each jump instruction, to identify the condition being tested (ccnditicnal jumps) er the action being taken (unconditional jumps). Cn jump instructions, the word "JUMP" is superfluous, and is net used. On conditional jumps, the comment must begin with the wcrd "IF" and descrites the condition on which the jump will be executed. These comments follow the general requirements found in Section  $2.2.$ 

An embedded comment is required on all rseudo tests (ERRNZ, ERRPL, etc.). The comment should state· the condition for which the test fails and the word "IF" should not be used.

Example - ERRNG \*-BUFAL CCDE CVEFFLOWS BUFFER AREA

### 2.6 MACRO LEVEL DCCUMENTATION

The heading of any macro definition consists of comment lines giving a brief description of its function, its entry and exit conditions, register or direct cell usage and internal workings. The information contained should be cn a level indicated by the complexity of the macro. The fcllcwing items of data should be included (see section 2.7.4 fer the laycut cf these items):

- SPACE line (see section 3.6.3)
- Internal comment line giving name and title of macro
- One or more lines cf text explaining the purpose and/or function cf the macro (cpticnal but desirable).
- Format cf macro call
- Entry conditions (list)
- Exit conditions (list)
- Register cr direct cell usage (list)
- Routines called (list}
- Macros called (list)
- Two blank lines

Defined formats exist for the list cf items in the macrc heading. A keyword appears in column 11, fcllcwed by text in column 18. The text is simply a list, rather than ccmplete sentences. Any list requiring more than one line is ccntinued teginning in column 18 (or beyond) of the next comment line. The formats are shown below. Each list ends with a period.

 $NOS-DEV/1926G/s1f$  - 1E -

•

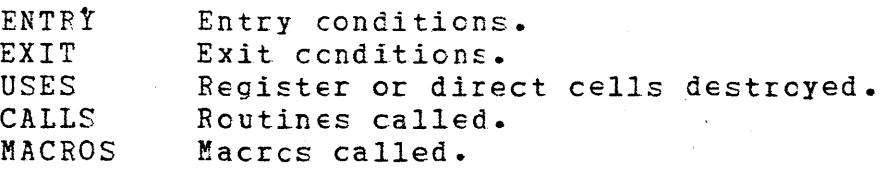

# 2.6.1 ENTRY CONDITIONS (ENTRY)

Entry conditions may include the following items:

- Descripticn of macre parameters that are allowed. Complete descripticns of macro parameters include:
	- 1. valid parameter cptions
	- 2. default values cf parameters
	- 3. register optimization, if applicable
- Registers, direct cells cr memory locations that must beset befcre the macrc is called. Entry conditions may refer to the entry documentation found in subroutines called by. the macro.
- Logical status of channels, files, etc.,(i.e. Channels reserved, files set busy, disk postioned, files positioned) that should exist before the macrc is called.

Only one entry condition may be specified  $er$  line. For FP code, the contents cf the *A* register should be described first.

2.6.2 EXIT\_CONDITIONS (EXIT)

Exit conditions include the fcllcwing items:

- Registers, direct cells or memory locations that may be used by subsequent routines. Exit conditions may refer to exit conditions in subroutires called by the macro.
- Logical status of channels, files, etc., (i.e. Channels reserved, files set tusy, djsk pcsitioned, files postioned) that exist when the code generated by the macro is exited.
	- Special terminations of the macrc such as jumps to error processors er to any ether routines. The label being jumped tc and the conditions that cause the special exit should le documented.

Only one exit condition is listed  $per$  line. For PP code, the contents of the A register should be described first.

 $NOS-DEV/1926G/s1f$ 

# 2.6.3 REGISTER CR\_DIRECT CELL USAGE (USES)

Registers or direct cells used include all registers or direct cells destroyed (or modified) by that macrc cnly. Refer tc section 2.4.4 for the format of the USES blcck.

# 2.6.4 ROUTINES CALLED (CALLS)

Routines called by a macro include all subroutines and overlays that are explicitly called. Routines called by macros within the macro definition are net tc be included.

# 2.6.5 MACROS CALLED (MACROS)

Macros called include all macros that are explicitly called by a macro definition.

### 2.7 DOCUMENTATION EXAMPLES

These examples are statements cf the standard and are intended as further clarification of the required procedures.

# 2.7.1 PROGRAM LEVEL

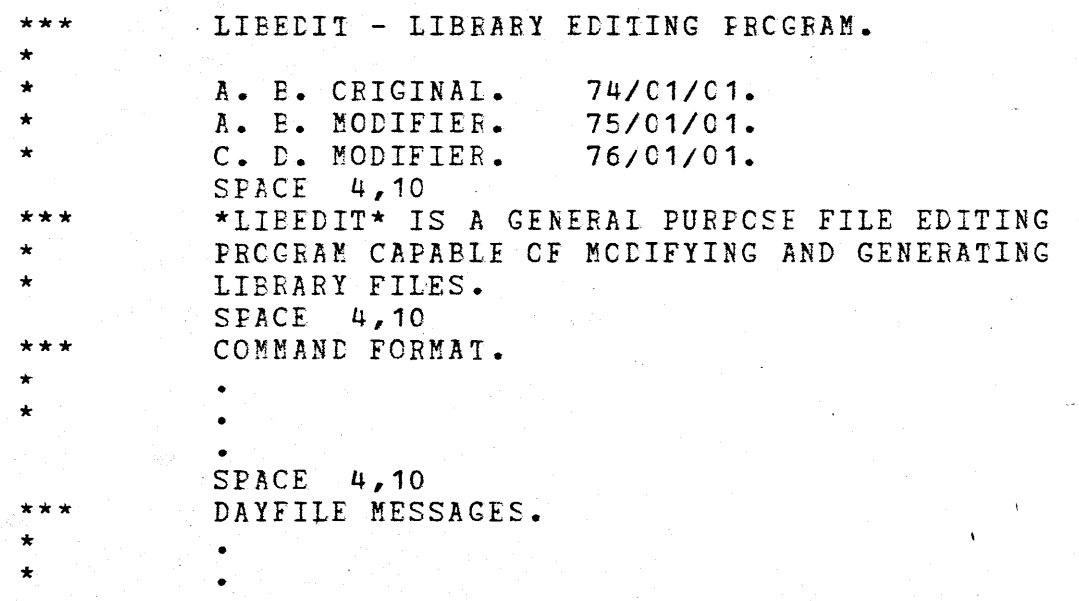

•

1

I

I

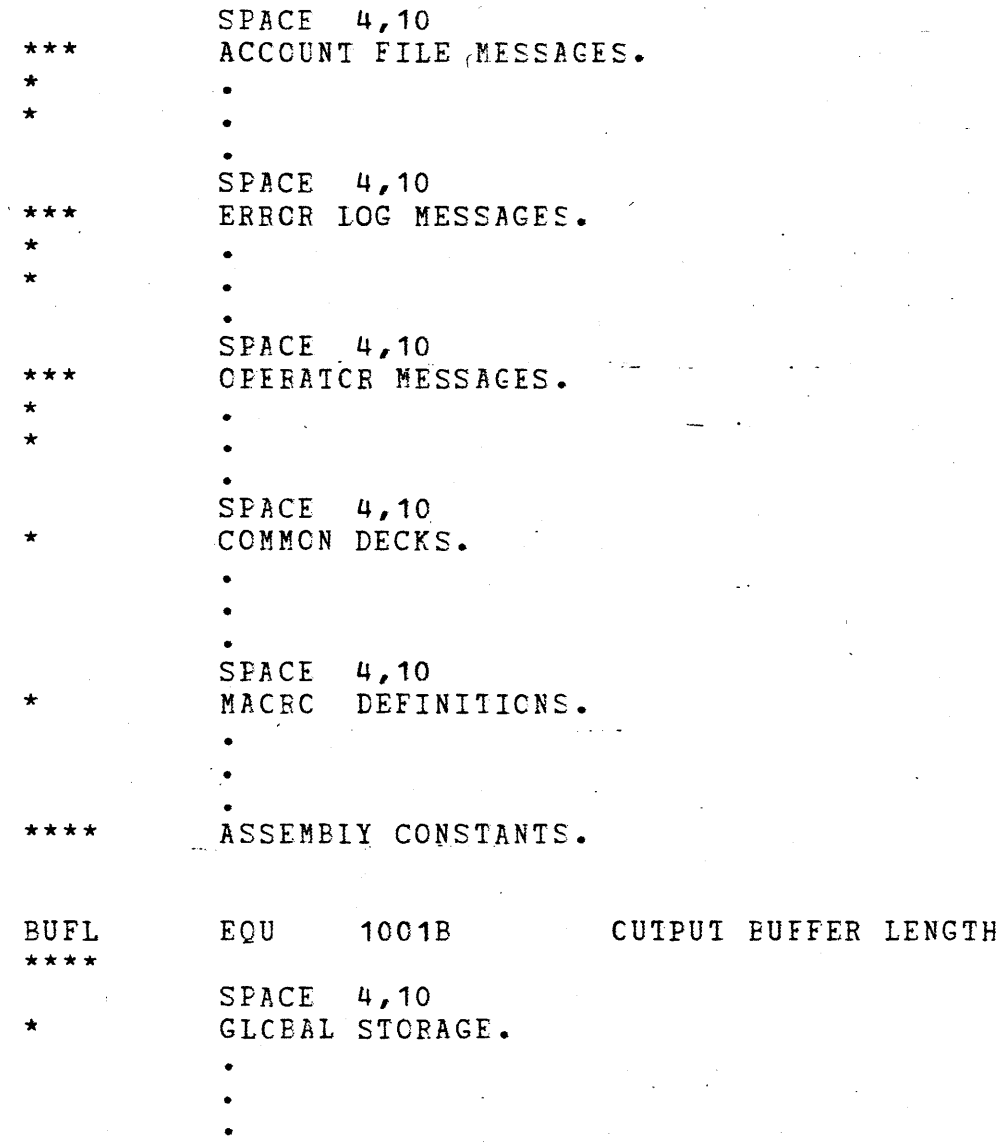

# 2.7.2 <u>SUBROUTINE\_LEVEL\_(PP\_CCDE)</u>

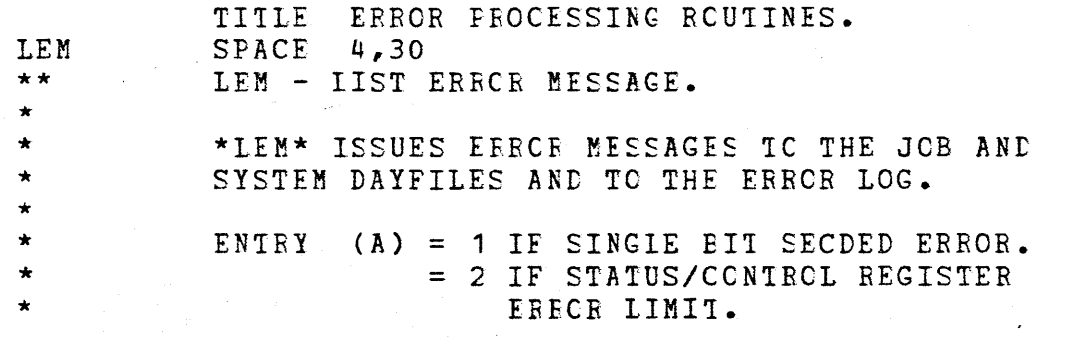

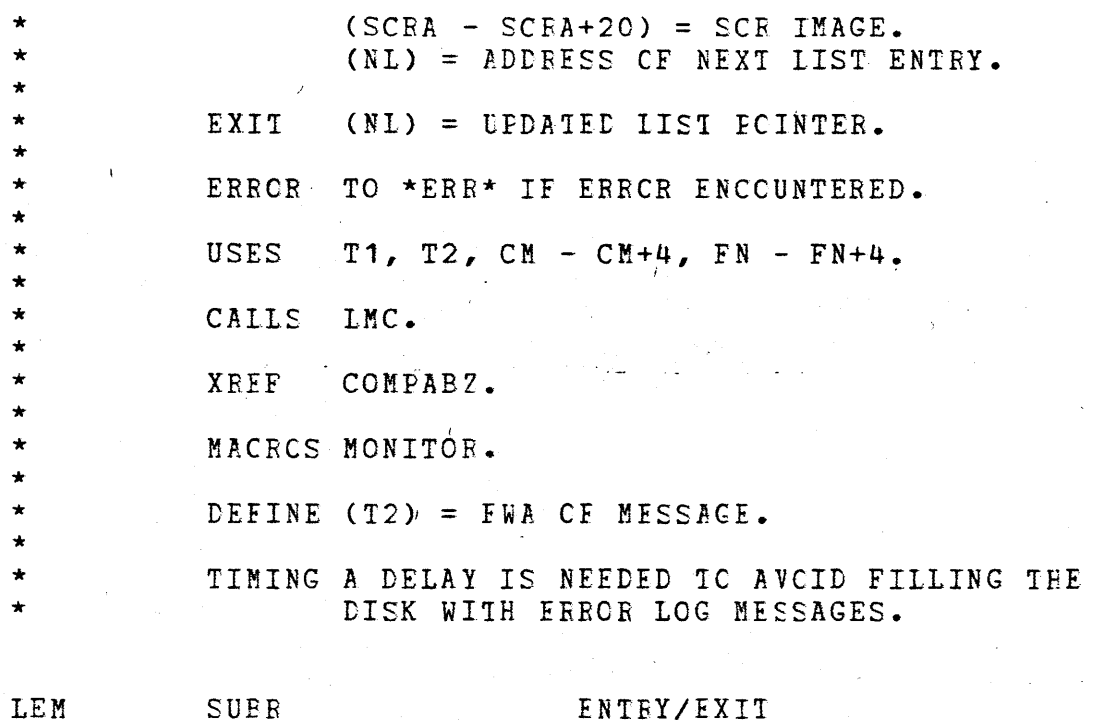

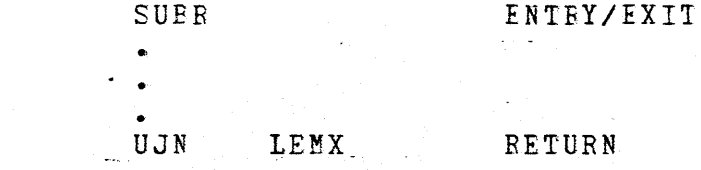

# 2.7.3 SUBROUTINE LEVEL (CP CODE)

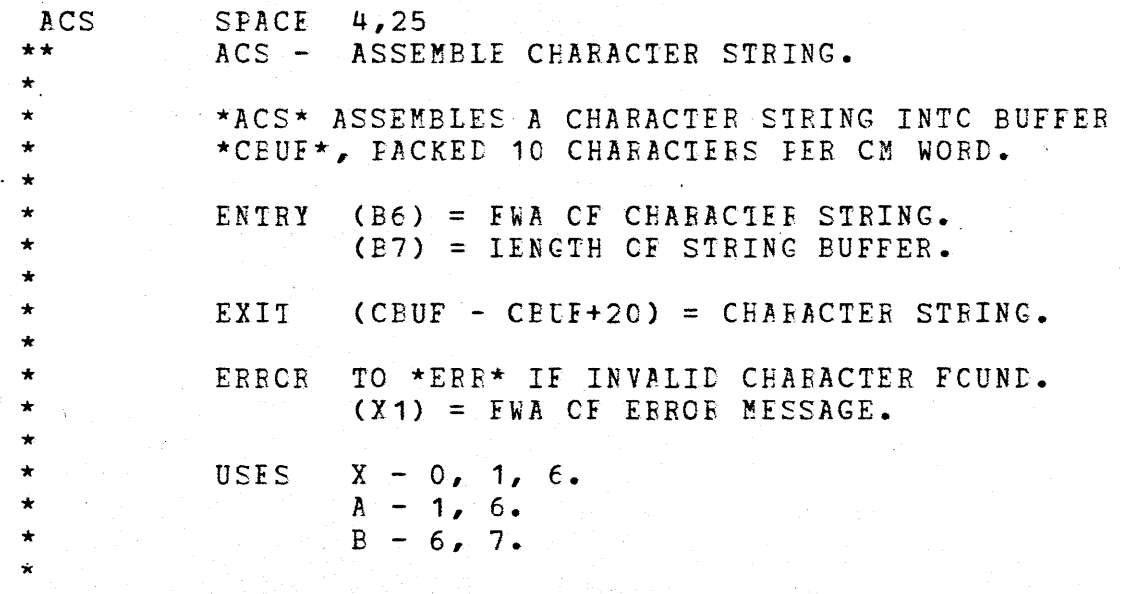

k,

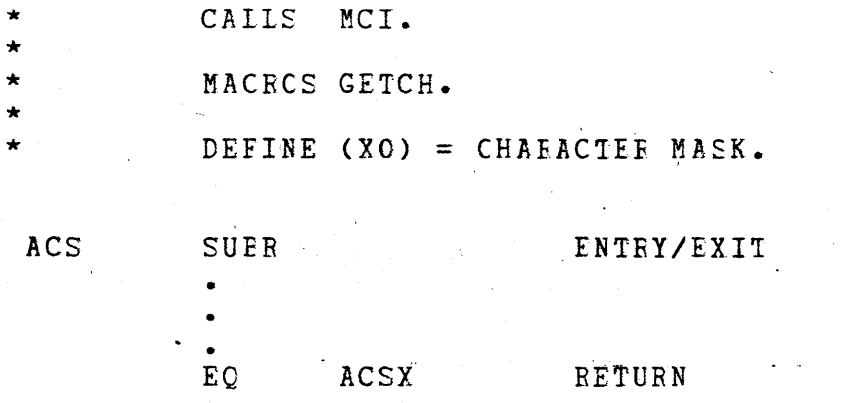

# 2.7.4 MACRO LEVEL DOCUMENTATION

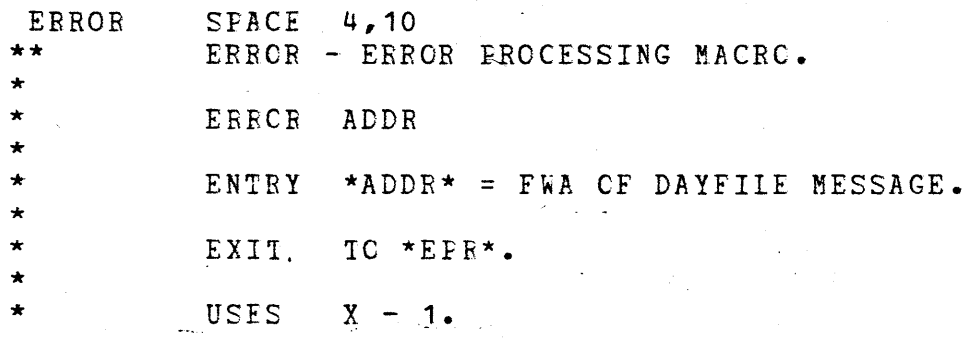

# PUEGMAC ERROR

\

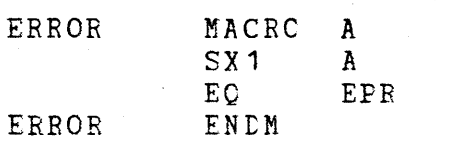

.  $\vert$ 

3.0 CODING

3.1 LINE LAYOUTS

### 3.1.1 COMPASS OPERATION LINES

The following list of column numbers represent the beginning of each field in a COMPASS coding line. (An exception is allowed for macro definitions in system texts where space is critical. Refer to section  $3.6.5.$ )

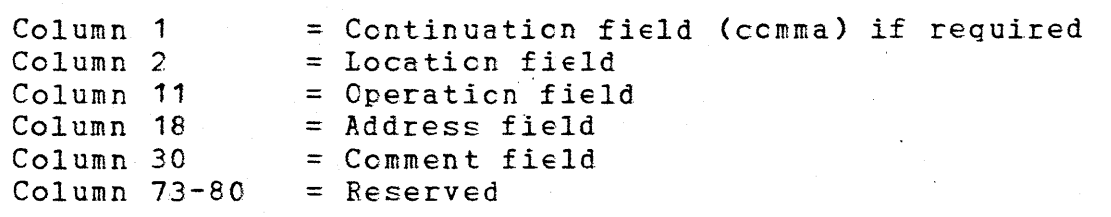

If a field is full or overflows intc an adjacent field, then two spaces should separate the fields. For readability, a blcck of comments can be aligned in a cclumn past cclumn 30. Column 72 of the comment field should be blank unless a continuation line is required.

# 3.1.2 COMPASS COMMENT LINES

The following list of column numbers represent the format of a comment line. A full description of where and how to use comment lines is found in section 2.

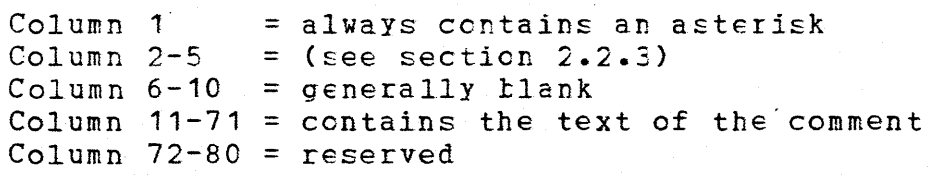

# 3.2 PROGRAM LAYOUI

The following sections define the components of a program in the order they appear within the program. It is not expected or required that every program will consist of all components described. In this discussion a "program" is a relocatable program unit (from "IDENI" tc "END"), an entire absolute program or a common  $deck. A$  subroutine is a routine within a program.

 $NOS-DEV/1926G/s1f$  - 24 -

# 3.2.1 GROUP 1 INSTRUCTIONS

Group 1 instructions appear at the beginning of each program and contain the identification and envircnment information fer the prcgram. The fellowing examples define the layout of the Group 1 instructions for each type of program.  $\mathcal{L}$ 

# 3.2.1.1 PERIPHERAL PROCESSOR PROGRAMS

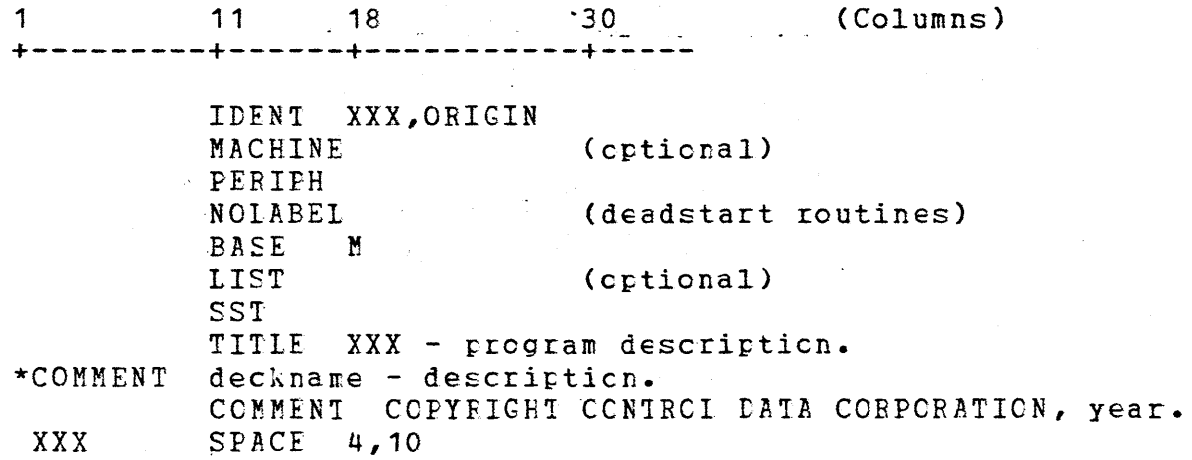

# 3.2.1.2 CENTRAL FRCCESSOR PRCGRAMS

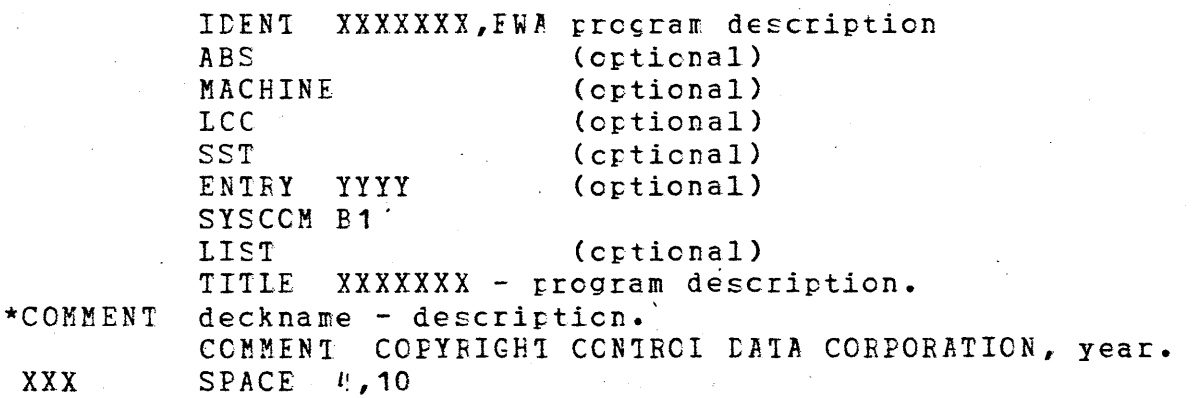

# 3.2.1.3 COMMON DECKS

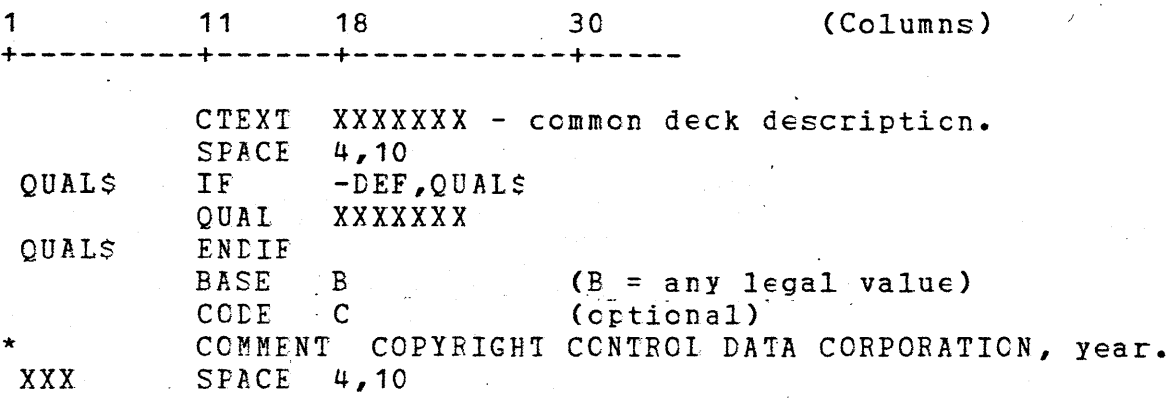

Refer to section  $4.4.3$  for further information on qualification of common decks.

### 3.2.2 PROGRAM LEVEL DOCUMENTATION

Program level documentation consists of overview, external and internal documentaticn as described in section 2.3.

# 3.2.3 MACRO DEFINITIONS

The macros are in alphabetical crder. Ccmmcn decks which define macros should be included before local macrc definitions in alphabetical order.

### 3.2.4 INSTALLATION SYMBOL DEFINITIONS

Installation symbols are parameters that may be changed by a site when installing a product. These symbols may include buffer lengths, default values, and timing delays. Installation symbols are defined in alphatetical crder unless functional order is more meaningful. The installaticn symtcl definition area shculd be bracketed by internal bracket lines (\*\*\*\*).

# 3.2.5 LOCAL SYMBOL DEFINITIONS

Local symbols are parameters that shculd nct be changed by an installation. These symbols may include code generation symbols (QUALS, DBI\$, etc.) And symtcls used for cross reference purposes. Local symbols are defined in alphabetical crder, unless functional order is more meaningful.

 $NOS-DEV/1926G/s1f$   $- 26 -$ 

I

I

 $\mathbf{I}$ 

# 3.2.6 GLOBAL MEMCRY LEFINITIONS

This section of the program is used to define memory that is preset with data. This section may include FETs, tables, and working storage. Global memcry definitions are defined in alphabetical order unless functional order is mere meaningful.

### 3.2.7 MAIN LOOP

This section of the program contains the major logic and control flew for the program and internal documentation for that flow (see section  $2.4$ ). A TITLE line with an appropriate subtitle precedes the first primary sutroutine.

### 3.2.8 PRIMARY SUBROUTINES

This section of the program contains the subroutines which are of major importance to the program. They should be in alphabetical order unless there is a logically associated set of subrcutines which interact tcgether (in which case these subroutines may be grouped together). Each subroutine contains documentation as described in secticn 2.4. A TITlE line with an apprcpriate subtitle precedes the first primary subroutine.

# 3.2.9 SECONDARY SUPRCUTINES

This section of the program contains sulroutines of minor importance to the program. They should be in alphabetical order unless there is a logically asscciated set cf sutroutines which interact together (in which case these subroutines may be grcuped together). A TITLE line with an appropriate subtitle precedes the first secondary sutroutine. Each sutroutine contains dccumentation as described in section 2.4.

Common decks (excett those used fer initialization) are after the secondary subroutines. Commcn decks shculd te listed in alphabetical order whenever possible.

# 3.2.10 WORKING STORAGE AND BUFFERS

This section of the program contains working storage and buffer definitions that are not preset with data. (Refer to section 3.4.5) Use of EQU or BSSN is preferred to BSS since additional code is not added to the binary.

### 3.2.11 INITIALIZATION CODE

Code which may be overlayed after program initialization is included here.

 $NOS-DEFV/1926G/s1f$  - 27 -

# 3.2.12 PROGRAM TERMINATION

All programs end with an "ENE" statement except common deck's which end as follows:

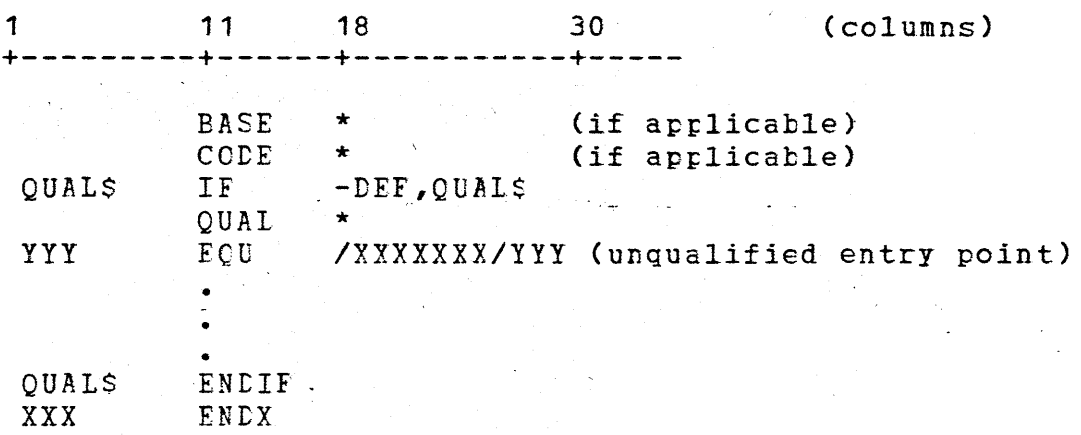

If "CODE  $x$ " is used at the beginning but "CCDE  $\star$ " is not used at the end of a common deck, it must  $f \in \text{explicitly documented in the common}$ deck header.

If the main listing title has been changed by use of an IDENT or TTL line, the main title must be restored with a TTL card just before the END line to provide the correct title on the symbolic reference table.

### 3.3 INSTRUCTION USE, FORMAT, AND PARAMETERS

# 3.3.1 REGISTER USE AND SPECIFICATION

#### 3.3.1.1 BO REGISTER USE

The BO register should not be specified in instructions which test B registers. The assembler assumes EC if the requisite number of B registers is not specified.

### 3.3.1.2 B1 REGISTER USE

The B1 register must always contain the value one (1). The "SYSCOM B1" macro is included in each program tc indicate that B1 will contain this value. B1 must be set to 1 immediately upcn program entry. B1 is then used by CCMEASS in ccnjunction with the R= psuedo instruction to generate 15 bit instructions rather than 30 bit instructions.

\

It should be assumed that calls to external entry points which may be loaded from an external scurce destrcy E1. Therefore, E1 should be reset to one after these calls.

### 3.3.1.3 PACK AND NOMINAL SHIFT X REGISTERS

In the Pack and Nominal Shift instructicns, the X register is specified before the B register, as follcws:

> PXi Xk, Bj LXi Xk,Bj

#### UNPACK AND NORMALIZE X BEGISTEFS  $3.3.1.4$

In the Unpack and Normalize instructions, the B register is specified in the c $\texttt{pccde field}$  immediately fellowing the c $\texttt{pccde.}$ 

UXi,Ej Xk

NXi,Bj Xk

### 3.3.2 MULTIPLE LCGICAL TESTS

When a PP program tests a value in the  $A$ -register for equality with several possible values, it may be dcne with a sequence of logical difference (exclusive "or") cperations, as fellows:

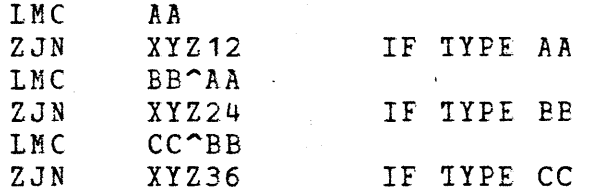

The value being tested is specified first in the  $LMC$ .

Alternatively, a table look-up may be more efficient.

### 3.3.3 SHIFT INSTRUCTION PARAMETERS

Shift counts in shift instructicns which are used to test bits, are coded in one of the following fcrms:

A-B (first shift of a wcrd)

 $A-B-AA+BB+M$  (next shift of the word)

 $NOS-DEFV/1926G/s1f$  - 29 -

#### Where:

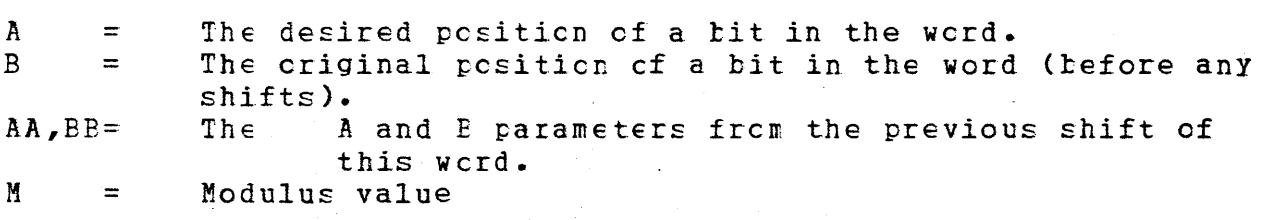

Note: The modulus values (60 fer CFU and 22B for FP) may have to be added to the shift value if the resulting value is not within the legal limits for the instruction.

Example:

1. To shift bit 47 to bit 59:

LXi 59-47

2. To shift the result of example 1 so that bit 32 of the criginal register (before any shifts) is in tit 59 of the result:

 $LXi$  59-32-59+47

3. To shift the result of example 2 so that bit 58 of the original register (before any shifts) is in tit 59 of the result:

LXi 59-58-59+32

Example:

1. To shift bit 2 tc bit 21E:

 $SHN$  21-2

2. To shift the result of example 1 so that bit 5 of the original register (befcre any shift) is in bit 21 of the result:

 $SHN$  21-5-21+2+22

A modulus of 22B is needed in this case tc avoid executing a right shift (ie. The resultant shift would otherwise be negative.)

 $NOS-DEV/1926G/s1f$   $- 30$  -

I

### 3.3.4 BOOLEAN MASK USAGE

The mask created for use in toclean instructions depends on whether the field cf hits tc be extracted is in the left or right hand part of the word. If the field of n bits is in the left hand part of the word, use the following method:

> *MXi* n BXj Xi\*Xk (Xj contains the extracted field)

If the field of n bits is in the right hand part of the word, the following method is used:

> MXi -n BXj -Xi\*Xk (Xj contains the extracted field)

If the mask is used in more than one way, the first use determines how it is defined.

### 3.3.5 RELATIVE ADDRESSING

Relative addressing (such as  $*+n$  and  $*-n$ , where n is a numeric value) should not be used except:

- r. In timing delays (where \*-1 is the cnly acceptable value).
- 2. For instruction modification (where \*-1 cr \*-2 are the only
- acceptable values).
- 3. In PP code tc reference bytes within a CFU word. The relative address must be in cne cf the fellowing forms:

tag+n tag+c\*5+n

where:

tag *=* base address  $\backslash$  c = CM word within the PP buffer  $n = b$ yte within the CM wcrd  $(0 - 4)$ 

# 3.3.6 JUMP INSTRUCIION USE

Unconditional jumps in CPU code are coded using the EQ instruction so that the instruction stack is nct voided. When it is necessary to void the instruction stack the EJ instruction is used. (The *BJ*  is the only instruction which vcids the stack on all central processors.)

PP jump macros MJP, NJP, PJP, UJF, ZJP can be used tc assemble short or long jump as needed; however, these macrcs should be avcided when branching forward since a long jump sequence is always generated if the jump address has net yet been defined en pass 1 cf the assembly.

 $NOS-DEFV/1926G/s1f$  - 31' -

A blank line is inserted after each unccnditional jump instruction to indicate a break in the program flow. If the unccnditional jump occurs at the end cf a subroutine, a SPACE line or TITLE  $1$ ine may be used.

A tlank line is also required after an imrlied unconditional jump. The following are examples of an implied unconditional jump.

Example:

A blank line should be inserted after macrc calls that break the flow of execution in a sequence of  $\bar{c}$  cde.

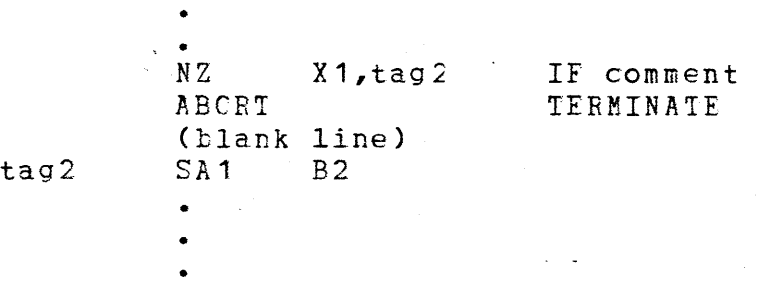

•

#### Example:

When code occurs before the  $SUBB$ , there should be a tlank line between the code and the SUEF.

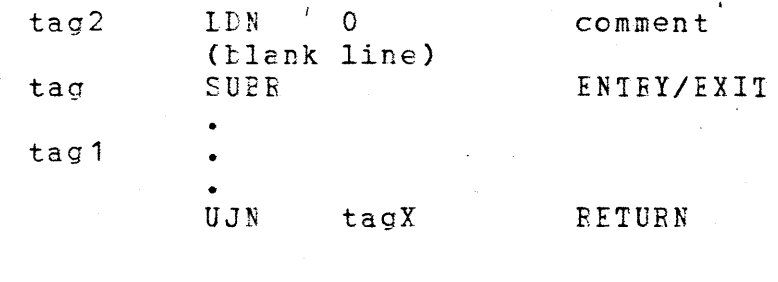

tagA BSS 1 ccmment

When storage locations for a sutrcutine are defined at the end of the routine, there should be 2 blank lines between the code and the first data tag.

### 3.3.7 SUBROUTINE ENTRY

Each subroutine has cne and cnly one entry point. Exceptions are allowed as follows:

If memory limitations in a FP program make this impractical.

For termination subroutines (such as error processors). Each entry point should be dccumented within the subroutine.

 $NOS-DEV/1926G/s1f$  - 32 -

or,

PP and CPU subroutines which are entered via a return jump contain the following instruction at their entry/exit point:

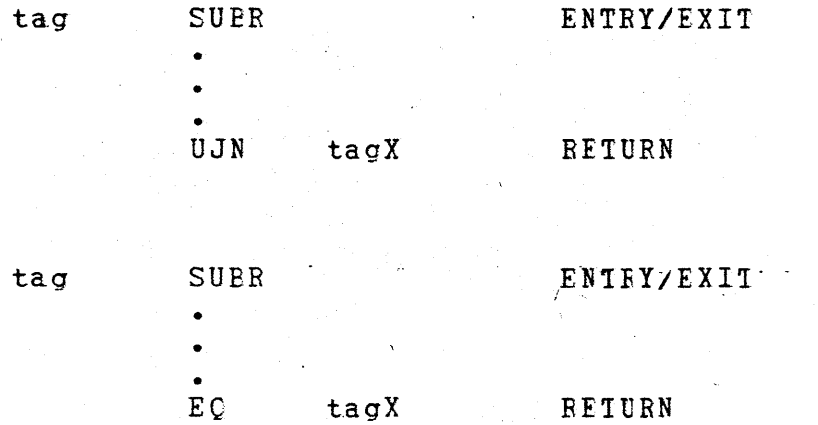

A subroutine may alsc consist cf a block cf code that is entered by a jump instruction. In this case, the subroutine entry points should be clearly documented using a BSS pseudo-instruction:

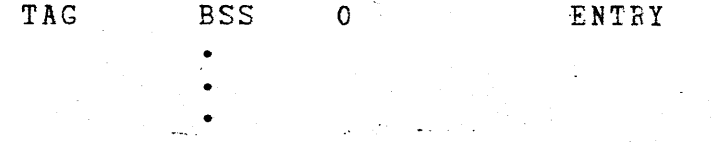

Sutroutines defined with SUER should be used for hangs and error processors so the EJ/RJM for CF/FF cede leaves a trace cf the caller, even though return tc the caller is not used. FP's should write the caller's address and other pertinent information in the PP output register cr message tuffer (stace permitting) before issuing a HNGM monitor function.

### 3.3.8 CPU CODE OFTIMIZATION

An effort should be made to avcid the generation of NO-CFs at the end of a 60-bit word. This may be done by arrangement of code so that each 60-bit wcrd is comrletely filled with executable code. This is also done for instructions which have an optional "k" parameter by supplying a zero value for "k", thus generating a  $30$ bit instruction instead of a 15-bit instruction. The way to do this is to append a "+" tc the register in the variable field cf the instruction, as shown below:

SA4 A1+ (Generates 3C-bit instruction)

This indicates that the padding was added fer optimizaticn purposes and may be removed as necessary when the code is modified.

 $NOS-DEV/1926G/s1f$   $\qquad \qquad$   $\qquad$  33

When initializing an X register tc zero, a

SXi BO+

should be used if a 30 bit instruction racks better.

If a 15 bit instruction packs better,

BXi Xi-Xi

is preferred; but for efficiency

SXi BO MXi 0

also may be used interchangeatly.

### 3.3.9 CLEARING PP MEMORY

The following ceding sequence is used tc clear 5 consecutive words of PP memory to zeroes:

> LDN ZERL CRD tag

The constant ZERI should not be assumed to be at address absolute zero in memory.

# 3.3.10 INSTRUCTION MODIFICATION

Instruction modification greatly increases the complexity of code and is a reliable source of program errors. It is a practice to be avcided wherever possible. The sole justification for instruction modification is cverwhelming space or time-critical constraint, such<br>as a crowded PP, an in-stack locp, or a hardware driver. It is as a crowded PP, an in-stack lecp, er a hardware driver. particularly important that one routine modifying the contents of another routine te avoided. It is far preferable to employ a global variable for communications between routines, even at the expense of some storage.

Where a routine must modify code within another routine, the modified code must be documented as an EXI1 condition from the first routine and an ENTRY conditicn tc the second.

Data locations imtedded within a routine and referenced by more than one routine should be assigned descriptive, global variable symbols .(this is an exception to the standard for the naming of data locations within a routine). This will scmewhat decrease the chances of error arising from their use.

 $NOS-DEF/1926G/s1f$   $\longrightarrow$  34 -

Instructions which must be mcdified are to te followed by a comment which shows each alternative form under which the instruction can<br>take. The following examples show the layout used: The following examples show the laycut used:

Example:

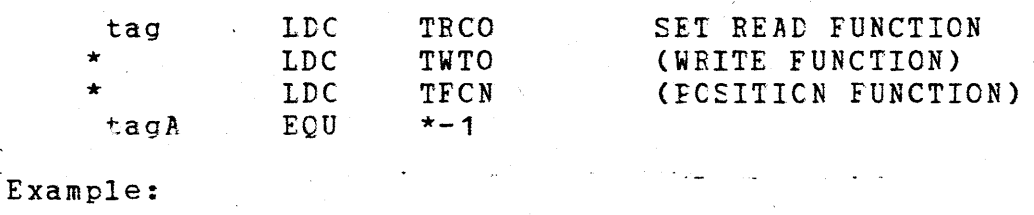

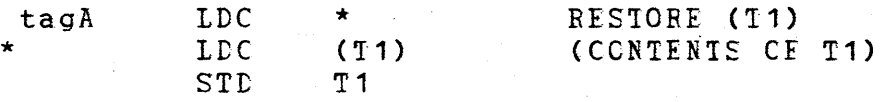

The comment in ( ) should descrite the ccnditions under which the instruction is changed.

In CPU code, care must be taken to insure that the instruction being modified is not already in the instructicn stack. Since the only way to guarantee this for all mainframes is to perform an FJ instruction, any CFU program that dces cede modification must have at least one RJ instruction letween the modification and the execution of the code. This RJ may te a call to a dummy subroutine, or to a "normal" cne; if a call tc a normal subroutine js also being used to void the instruction stack, the comment on the EJ should note that fact.

PP short jump instructions which must be mcdified are tested for range errors. The LCC pseudc-cr is used and the jump instruction is actually assembled if the program size is not a critical factor. For example:

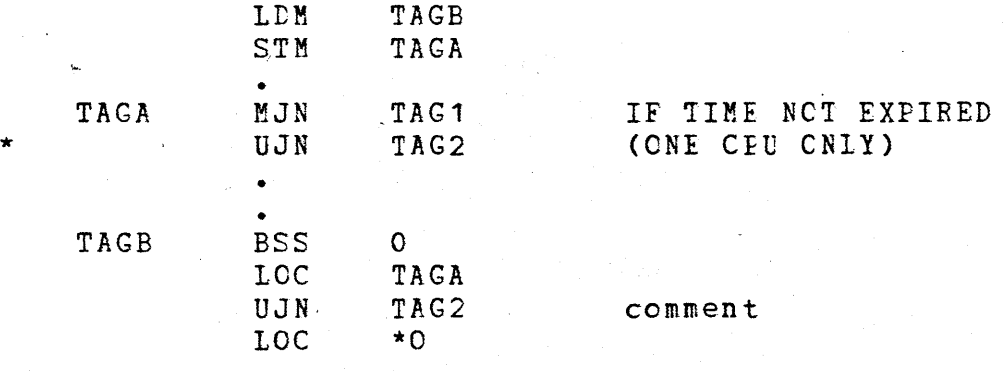

NOS-DEV/1926G/slf

- 35 -

When program size is a constraining factcr and the tag to be modified is previously defined, the ISTCRE Macro defined in COMPMAC should be used:

ISTORE CADLR, (INSTE)

where CADDR is the address of the code to be modified, INSTR is the instruction (op code and address field) to be stored.

For example:

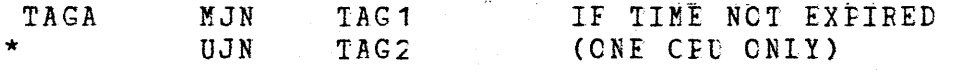

• !STORE TAGA,(UJN TAG2)

Which generates the following sequence cf instructions:

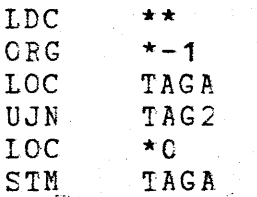

When program size is a constraining factor and the tag to be modified has not yet been defined, the jumr should be assembled as part of an LDC instruction as fellows:

> LDC UJNI+TAG2-TAGA STM TAGA

In this case, the ERRNG psuedo instruction must be used to test for range errors as fellows:

ERRNG 37+daddr-jaddr (comment)

ERRNG 37+jaddr-daddr (comment)

(depending on whether the jump is a backward or forward jump respectively)

Where:

or

jaddr daddr =address of jump instruction  $=$ destination address of jump

Again, instructicn mcdificaticn should be avoided in PP and CPU code whenever possible.

 $NOS-DEV/1926G/s1f$  - 36 -

I

# 3.3.11 COMMON DECK REGISTER USAGE

CPU code within common decks avcids using registers  $A0$ ,  $A5$ ,  $X0$  and XS unless absolutely necessary. If these registers must be used, they should be restored before exiting to the calling routine.

#### $3 - 3 - 12$ PP\_ADK. IDK. LMK. LPK. SPK Macros Usage

Use of ADK, LDK, LMK, LPK, and SBK macrcs defined in COMPMAC are  $encouraged,$  since the actual instruction assembled will be adjusted to a  $0$ , 1, or 2 tyte instruction as needed, depending on the tag values in the operand field. If the operand value reduces to zero, no instruction will te generated (except for LDK). Operands to these macros should not be numerics cnly (usefulness for tags is recommended). Because of the variability cf the code generated by these instructions, this code should not be changed by in-line code modifications.

### 3.4 DATA USE, FORMAT, AND PARAMETERS

### 3.4.1 LITERALS

Literals may be used for read-cnly constants only. Error message text should net he defined as literals, tut rather should be defined in data statements (preferably in tatles).

# 3.4.2 DATA FORMAIS

Data is specified in its natural form (readable and understandable by humans) using pcst-radix-symtcls as required (see section 3.6.1). If conversicn considerations make this impossible, the comment field will ccntain the natural form cf the data. Cctal values are not used fer character data unless the data cannot be specified in any other way. When the VFD is used, it cannot generate more than one CM wcrd cf data.

If a data item dces not require an initial value preset at assembly time, BSS should be used to reserve space rather than CCN.

Only one piece cf data is specified en a line of code unless a block of data is being specified for use as a single data item to be referenced by a single name.

 $NOS-DEV/1926G/s1f$   $- 37$ 

# 3.4.3 TABLE GENERATION

**Tables which are generated with entry ordinals relative to the base** address of the table, should use the LOC pseudo-op as shewn in the following example:

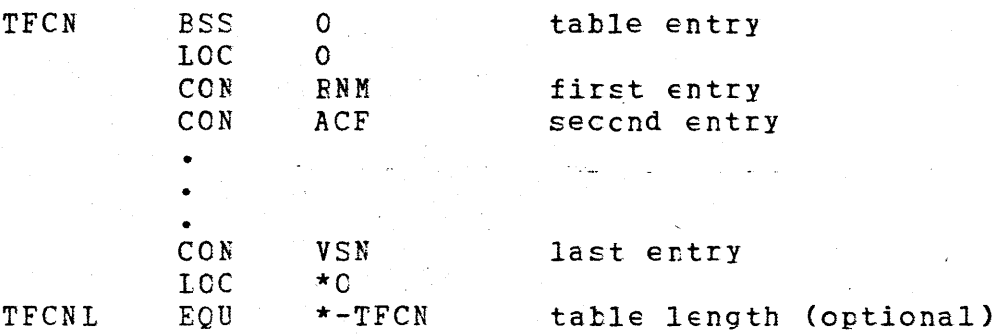

Where tables are described, they are defined so they can be processed by the "Documentation Table Generator". A description of this format is fcund in the external documentation for the program DOCMENT.

### 3.4.4 DIRECT CELL USE

Direct cells are defined using cne of the following methods:

1. A single cell:

xx EQU n descripticn

2. Multiple cells:

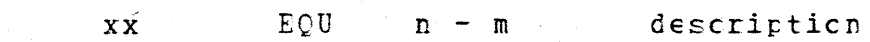

3. Contiguous cells:

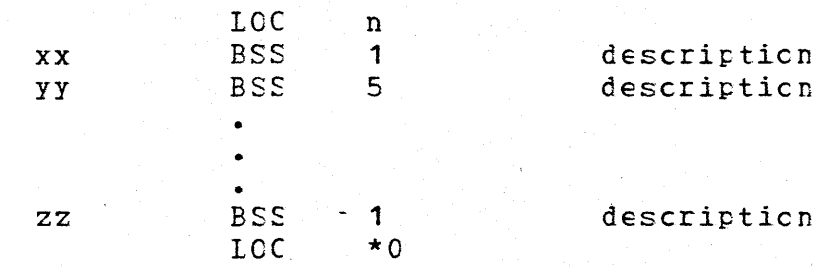

NOS-DEV/1926G/slf

 $-38 -$ 

I

4. Contiguous direct cells cr cther sequential tag definitions without reserving space:

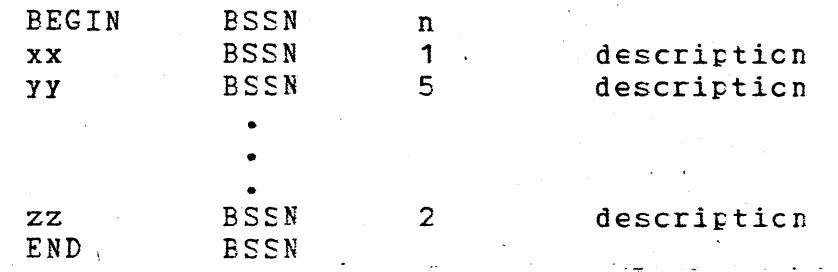

The BSSN macrc is defined in CCMCMAC and COMPMAC.

Where:

 $xx, yy, zz = the tag for the cell$ n = lccation of the cell (er first cell)  $m = 1$  cation of the last cell

Multiple definitions of direct cells shculd le avoided.

The first few direct cells in the PP shculd not be used for data which is critical to debugging. The deadstart dump process destroys the contents of these locations:

TO - T3 and 7774 - 7777

3.4.5 BUFFER DEFINITIONS

Large buffers and working stcrage areas shculd be defined using EQU statements (rather than BSS and ESSZ) tc avcid unneccessary loading of the buffer areas that de-net require initializaticn. 1his applies to CPU and PF code.

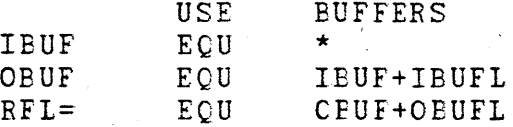

Small buffers and working stcrage areas may be allocated via  $BSSZ$ , if the program requires that the area be zero on program initiation.

The BSSN macro defined in CCMCMAC and CCMPMAC may also be used to define buffers.

3.5 DATA/CODE NAMING TERMINCICGY

 $NOS-DEFV/1926G/s1f$  - 39

# 3.5.1 USE OF CONDITION TERMINOLOGY

The following terms ate used tc describe the conditicn cf tits used as flags or switches. The selected terms shculd be used consistently within a program.

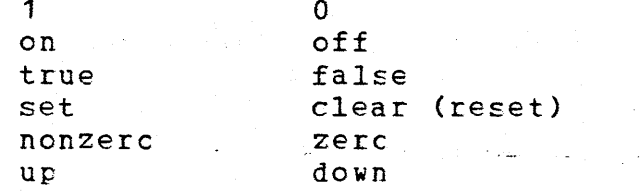

# 3.5.2 TAGS WITHIN SUBROUTINES

Each subroutine (main loop, primary subroutine or secondary subroutine) has a meaningful three character name which is derived from the title of the subroutine (see section 2.4).

Tags used for branch instructicns are of the form:

XXXn Example: GFN1

Tags on code which is added later to the subroutine are of the form: in Louis

XXXN.n Example: GFN1.1

Tags that are inserted between the SUBR and the tag XXX1 ty corrective code are cf the form:

xxxo.n Example: GFN0.1

Tags on storage locations (ccnstants, tempcrary storage and instruction modification) within a subroutine are of the form:

#### XXXa

Where:

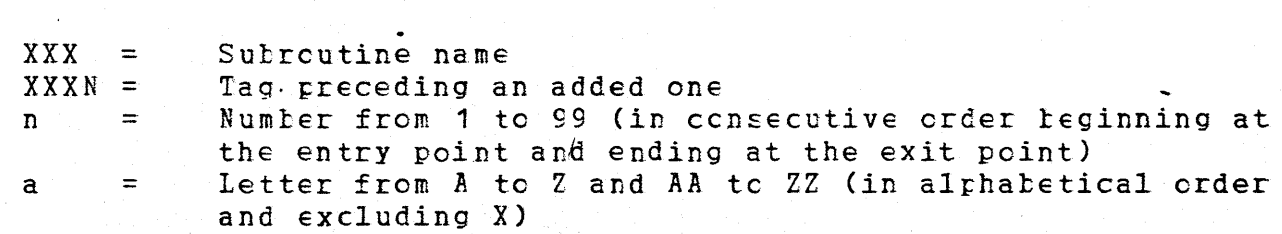

Tags of the form XXXn, XXXn.n, and XXXa shculd not be referenced outside of subroutine XXX.

 $NOS-DEV/1926G/s1f$  - 40 -

If the above rules cannot be followed due to tag unavailability, the entire subroutine will have its tags resequenced.

Tags on storage locations within a subroutine which must be referenced outside of the subroutine should te given appropriate global tags.

3.5.3 TAGS ON DAIA

3.5.3.1 DIRECT CELLS

All PP direct cells have two-character names.

The following table defines the preassigned direct cell usage:

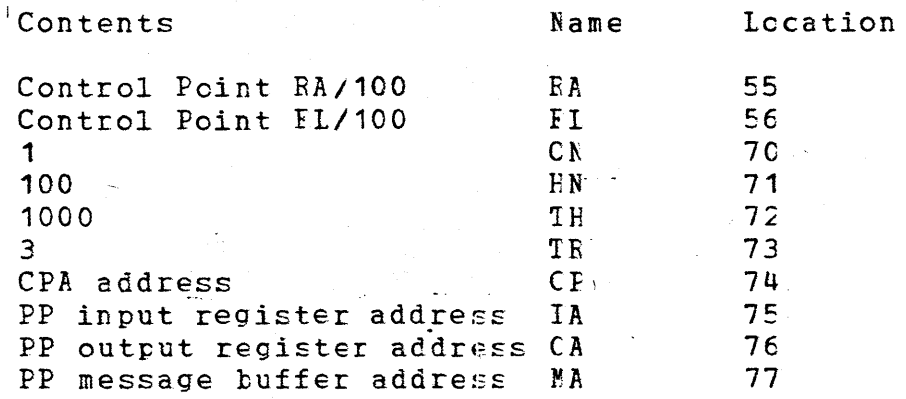

# 3.5.3.2 CODE CONTRCL NAMES

Names used for assembly options, micros and to control code generation are five er more characters long.

3.5.3.3 TABLE NAMES

Tags used on tables have the form:

Txxx

Tags used for tatle lengths have the form:

Txxxl

Tags used for tatle entry lengths have the form:

TxxxE

 $NOS-DEV/1926G/s1f$   $\qquad \qquad$   $\qquad$   $\qquad$   $-41$ 

Where:

 $xxx = 3$  character table name

### 3.5.3.4 GLOBAL MEMORY LOCATIONS

Names used for global memory locations (locations referenced by more than one subroutine) are four characters long. Multiple definitions for global memory locations shculd be avcided.

### 3.5.4 CONSTANTS USED AS INSTRUCTIONS

Four letter tag names should end in "I" if the tag name is defining an instruction.

For example:

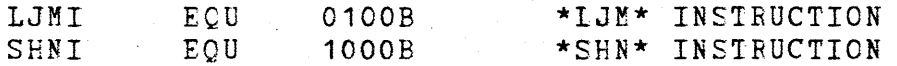

PP instructions are defined as constants in common deck COMSPIM.

### 3.5.5 IF/ELSE/ENDIF SYMBOLS

 $\cdot$ a

Symbols used on IF, ELSE, ENDIF and SKIF psuedo instructions may be system symbols or local symbols of the form:

 $\sim$ 

where:

#### a = letter from A to <sup>Z</sup>

Unlabeled, unnumtered IF/ELSE/SKIP/ENDIF sequences should not be used as they may unexpectedly affect other sequences. For very short sequences a line count may te used, fer longer sequences labels are preferred.

### 3.5.6 NON-LOCAL MACRC SYMBOLS

To avoid conflicts with user cede, ncn-lccal symbols defined within macros are cf the form:

 $\cdot$ n

where:

n = numter from 1 tc 99

 $NOS-DEFV/1926G/s1f$   $-42$  -

### 3.5.7 LOW CORE LCCATION SYMBCLS

Symbols that are used to define lccations in low core (CME) are of the form:

xxxL

# 3.5.8 CONTROL FOINT AREA LOCATION SYMBOLS

Symbols that are used for defining lccations in the control point area are of the form:

xxxW

### 3.5.9 MONITOR FUNCTION SYMBOLS

#### Symbols used for mcnitor functicn requests are of the fcrm:

xxxM

### 3.5.10 NEGATIVE FIELD LENGTH SYMPCIS

Symbols used to reference data in negative field length are of the form:

xxxN

# 3.6 PSEUDO INSTRUCTION USE, FORMAT, AND PARAMETERS

### 3.6.1 BASE AND PCST RADIX USE

The BASE DECIMAL pseudo-op is used in all CPU code. The BASE MIXED pseudo-op is used in all PP cede. Fest Radix is allcwed fer data formats other than octal and decimal; in specifying timing loops where decimal values are more meaningful to humans; and where external specifications such as ANSI or corporate standards dictate the use of a particular format.

# 3.6.2 EXTERNAL REFERENCES

The EXT pseudo-op is not used. All references to external names use the form =Xname. In an absolute assembly, references to locations in other overlays use the form =Xname.

 $NOS-DEV/1926G/s1f$  - 43 -

# 3.6.3 SPACE CARD FORMAT

The format of the SPACE pseudo instruction is:

tag SPACE 4,n

where:

tag =table, macrc or subroutine name<br>n =statement count  $=$ statement count

.<br>The statement count is a multiple of 5 that is greater or equal to 10. It should be large enough tc avcid breaking documentation across page boundaries.

### 3.6.4 CONDITIONAL CODE

-Numeric skip counts are disccuraged with IF, IFC, ELSE, etc., because this makes cede difficult tc read (especially when the skipped lines are not listed). ENDIF shculd be used instead. An exception is allcwed for very shcrt sequences and for systems texts where space is critical.

Conditional sequences should be bracketed with labels (refer to section  $3.5.5$ ) which allows them tc te easily spotted and matched in listings ..

When either end cf a sequence of conditional code occurs at a break in the listing (SPACE, TITLE, or tlank lines), the spacing lines should be placed so that spacing will be correct whether the test is true or false.· Usually this means mcving the spacing outside the conditional code. \

Example:

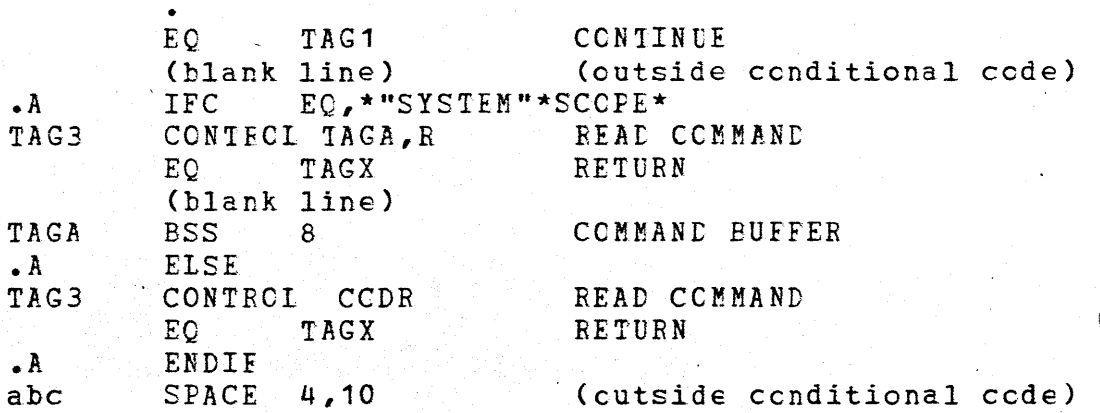

 $NOS-DEFV/1926G/s1f$  .  $-44$ 

### NOS COMPASS COMPASS AND A COMPASS AND A COMPASS AND A COMPASS AND A COMPASS AND A COMPASS AND A COMPASS AND A COMPASS AND A COMPASS AND A COMPASS AND A COMPASS AND A COMPASS AND A COMPASS AND A COMPASS AND A COMPASS AND A

3.6.5 MACROS

Macro definitions should include a description of how the macro is called and a description of all formal parameters. (Refer to section 2.5.)

The PURGMAC psuedc instructicn should te used to disable any previous macro definitions of the same name.

Non-local symbol definitions shculd te cf the form .n (see section  $3.5.6$ ).

To avoid terminating multiple macro definitions, the ENDH instruction should be labeled with the macrc name.

The MACREF macrc (defined in SYSTEXT) may be included within the macro definition body to provide symbolic reference table listing of the calls cf the macro.

The SYSTEM XXX, = macro (defined in CICOM) should be used for cross referencing of CF programs calling FF programs without a standard interface (Examples: CPUMTR calling 1MA, MAGNET calling 1MT via SPC call).

The EXECUTE XXX,= macro (defined in COMFMAC) should be used for cross referencing cf PP programs calling PP programs or overlays without a standard interface.

When space is critical, as in systems texts, the following list of column numters represent the beginning cf each field in a COMPASS coding line to be used in a macrc definition.

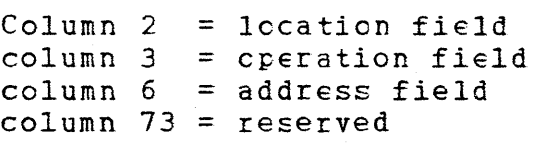

If a field' is full or overflcws intc an adjacent field, then one space should separate the fields. If comments are required, they should appear as stand-alone comments rather than embedded comments.

# 3.6.6 DIS PSEUDO INSTRUCTION

The DIS pseudo instruction should net be used to generate data since the syntax of the instruction determines the format cf the data. The DATA psuedo instruction should be used instead.

 $NOS-DEV/1926G/s1f$ 

\

### 3.7 TESTS FOR OVERFLOW

CPU and PP programs should ccntain assembly checks fer certain types of overflow conditions. The following points should be considered when making the checks.

PP programs and overlays are generated by COMPASS in multiples of 5 FP bytes (1 CM word). Therefore, when reading an overlay from central memory to FP memory, mere PP bytes may be destroyed than the actual number cf bytes cf FF cede.

Overlays loaded from mass stcrage tc IF memory come in multiplies of 500 PF bytes. At least *5* bytes of the last PRU are required.tc represent end cf record which can increase the size of the cverlay by one FRU (500 bytes).

Care should be taken to insure that the literals block has been defined before checking fer the cverflcw conditicns. Literals can be flushed by specifying:

> USE (name)  $USE$

The OVERFLOW macro (defined in CCMPMAC) may be used to perform these checks.

3.7.1 CM LOADS

All PP programs include a test for the amount of core remaining after a CM load as shown in the fcllcwing example:

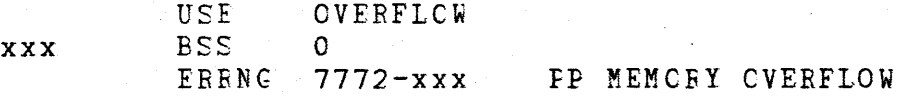

Where:

xxx =tag for the last lccaticn defined

### 3.7.2 TABLE OVERFICM

If a PP program uses more stcrage than it declares, its length is checked as shown in the following example:

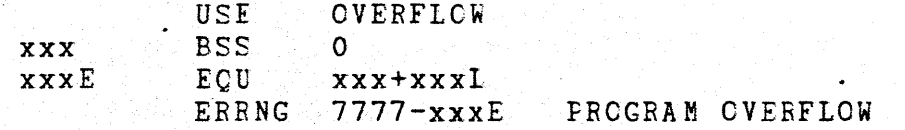

NOS-DEV/1926G/slf

 $46 -$ 

Where:

 $xxx = tag for the last location defined$ xxxL = length cf undeclared space xxxE = end of space used

### 3.7.3 MASS STORAGE LCADS

A test will be included in each PP program which may reside on mass stcrage. This test will protect against a lead which exceeds the end of memory in the PP causing wrap arcund. The "OVERFICW" macro' is available in CCMPMAC for this cperaticn.

# 3.7.4 OVERLAY\_LOADS

Programs calling overlays should test for memory overflow with the following test:

ERRNG Clwa+1}-(lcad addr)-len comment where:

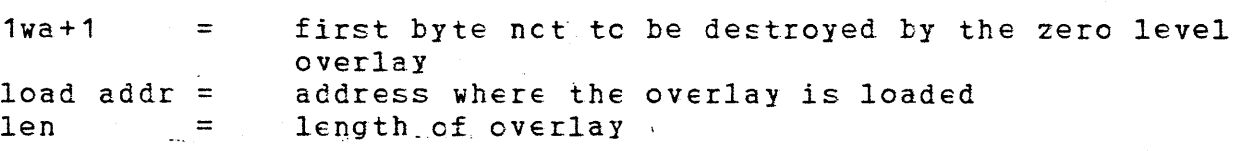

The length of an overlay is defined to te the number of bytes destroyed by the overlay during leading and execution. The overlay should also contain a test tc insure that it does not exceed its defined length. The overlay length can te adjusted to a higher or smaller value as 1cnq as none cf the tests fail. The "CVERFLOW" macro is available in COMPMAC fer this cperation.

### 3.8 RELOCATABLE CPU CODE

The first word of a relocatable CPU . program should be of the format:

42/0LDECK, 18/ADDR

where:

 $DECK = deck$  name  $ADDR = entry address cf program$ 

This word is used to locate the first wcrd address and entry point of a routine in a CM dump.

The contents of AC must never be used in a library level routine unless it is saved and restcred. AO is used by FTN as a base register for formal parameters in sutroutine linkages.

NOS-DEV/1926G/slf - 47 - *<sup>i</sup>*

# 3.9 ROUTINE/SUBRCUTINE COMPLEXITY

In this context, the term "complexity" is used in its formal sense; that is, a sense of the structural incoherence (entropy} cf a routihe. The more complex a routine is, the more liable it is to be a source of errors, difficult tc implement, and worse tc mcdify or correct. There are no hard and fast rules fer gauging the complexity of a routine, but it can be said in general that the longer it is, the more decisions it makes (branches), and the more functions it performs, the more complex and unreliable it tends to be.

In order to reduce complexity, the fcllcwing guidelines are to be followed whenever possible (i.e., not impossible).

- 1. One routine one function. Each routine shculd have one clearly defined function.
- 2. 10-Tag rule. If there are more-than 10 branching locations within a routine, it is most likely attempting to perform too many functions (see 1 abcve). It should be considered a candidate to be broken ut into functional units.
- 3. Code Modification. Minimize within routines, avoid between routines. If used tetweeh rcutines, document thoroughly.
- 4. Hidden Variables. Data placed in a register with the hope of being used at some later time cften may nct survive to its destination. Ccnsider global variables for inter-routine communication, especially when there are one or more routines intervening. In any case, all exit conditicns from a rcutine must te dccumented.
- $5.$   $\cdot$  Code for the Future. Always consider the implications of debugging, mcdification, and maintenance; structure code to make these tasks easier.

4.0 MISCELLANEOUS

 $\mathbf{I}$ 

### 4.1 PROGRAM NAMING

4.1.1 LENGTH OF FROGRAM NAME

Peripheral processcr program names are 3 characters long. Central Processor program names are 4 to 7 characters long.

 $NOS-DEV/1926G/s1f$   $\cdots$   $48$  -

I

### 4.1.2 RESERVED NAMES

The following PP program names are reserved or presently defined for use (x means any character legal in a PP pregram name and n means any number between 0 - 9):

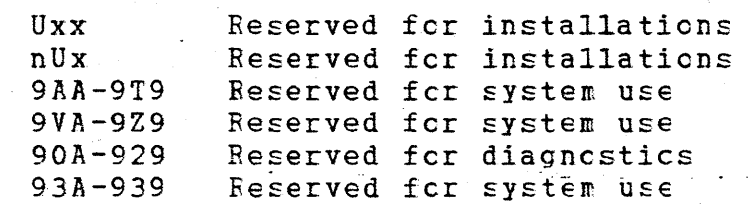

The following names are currently used by NCS:

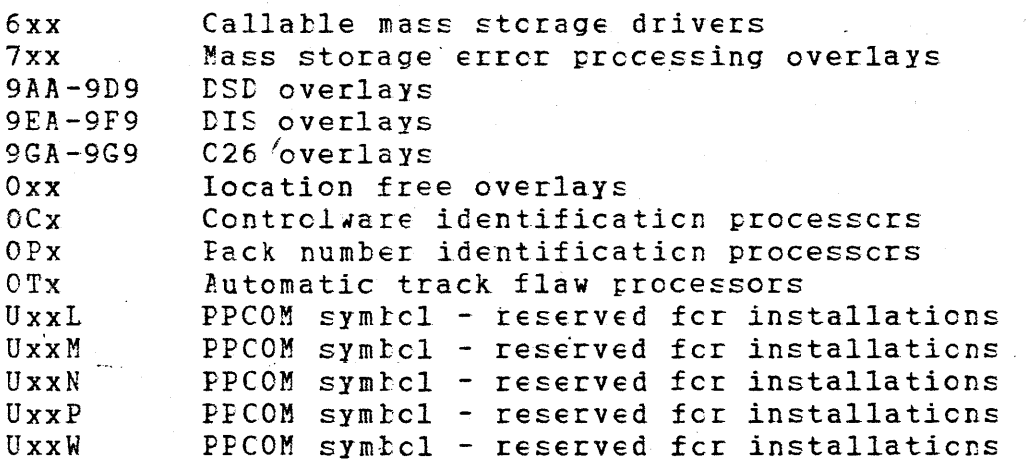

In general, tags teginning with U shculd net be used as tags in NOSTEXT, COMSXXX decks, etc. er as rnacrc names in COMCMAC, COMPMAC, etc. These tags should be reserved for installation use.

# 4.1.3 COMMON DECK NAMES

Common deck names are seven characters in length and in the following form:

COMxaaa

 $NOS-DEV/1926G/s1f$  -.49

I

where:

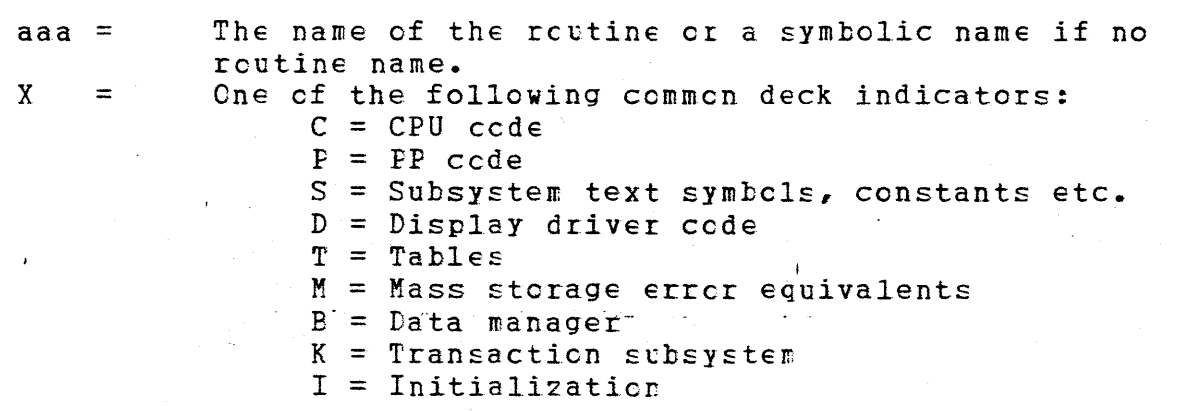

The following indicators are reserved for SYMPL common decks:  $A$ , E,  $U_{\bullet}$  Z.

### . The set of the set of the set of the set of the set of the set of the set of the set of the set of the set of the set of the set of the set of the set of the set of the set of the set of the set of the set of the set of 4.2 CODE\_TRANSMITTAL\_RULES

Code which is to be integrated intc a system build for eventual  $\cdot$ release to the field is identified-and formatted as described in this section.

# 4.2.1 GENERAL RUIES

Each external ESF heing answered has a corresponding corrective code identifier (to be described later). Corrective code answering other PSRs is not included in the modification under this identifier. Exceptions are allowed where required by interrelated mcdifications for several PSRs.

Corrections are placed in ascending numerical order; i. e., the corrections are sorted in the same crder that the lines being corrected appear on the program library. If a single modification changes several decks, then the corrections are also sorted in the order that the decks appear on the program library.

Corrections modifying lines with previously modified sequence numbers include the line numter cf the nearest preceding original line in parenthesis in the comments field cf the modify directive.

4.2.2 MODSET FORMAI

 $NOS-DEFV/1926G/s1f$  - 50 -

# 4.2.2.1 MODSET IDENTIFIER

Separate modset name lists are maintained for NOS 1 (R5.5) and NOS 2 CR6.0). Precesses fer naming mcdsets are identical, except for multiple deck mcdsets CNS1xxx and NS2xxx), dccumentation mcdsets (DOK1xxx and DOK2xxx), and release feature modsets (FN1xxx and FN2xxx). A modset named 1CD4 in NCS 1, fer example, has no relationship te mcdset 1CD4 in NCS2.

You should not sign up for a modset name until after code has been generated and tested, and depending cn the size of the modset, even after code review has taken place. This allows other analysts submitting code to get the next available mcdset name. Ycu should not request modset names for mcdsets not tc le included in the current series of builds; you shculd not request feature modset names for a future release until feature code for the current release is complete. If you sign up for a modset name and don't use it, notify Code Control so that the modset name can be used by someone else.

The modset name consists of three to five alphanumeric characters which are extracted from the deck name followed by a 1 to 3 digit sequence number. The modset name cannot exceed 7 characters.

- 1. For common decks that begin with "CCM" use the last fcur characters of the name (example -  $CMAC4$  is a modset in deck COMCMAC).
- $-2$ . For PP programs use the three character program name (example  $CPM2$  is a modset in deck  $CPE$ ).
- 3. All other decks use the first five characters of the deck name; if the deck name is less than six characters use the entire deck name (example - IIBED2 is a mcdset in deck LIBEDIT).
- 4. Modificaticns which invclve multiple decks are given the modset name:

NS1xxx NS2xxx if NCS 1, if NCS 2.

Example -  $NS1001$  is a multiple deck modset in NOS 1. NS2001 is a multiple deck mcdset in NOS 2.

5. Modificaticns which only ccrrect dccumentation within a deck are gathered together for each corrective cede release and given the modset name: DOK1xxx if NCS 1,

Example - DCK1006 is a NCS 1 mcdset. DOK2xxx if NCS 2.

DOK2006 is a NCS 2 mcdset.

 $NOS-DEV/1926G/s1f$  - 51 -

This does not include lines cf cede which have dccumentation changes in them.

- 6. If a modset is adding a new feature, the feature modset name for each deck mcdified is obtained from NCS Code Control.
- 7. Upon release cf the system, a "ccmpcsite" modset is generated from all feature cede which is tc be released.

# 4.2.2.2 MODSET CORRECTION LETTER

When a modset is correcting a previous  $r$  redset, one alphabetic character (starting with  $A$ ) will be appended to the sequence number. Whenever a modset ccrrection letter of "B" or above is required, the comments header of the modset must indicate which previous modset is being corrected.

### 4.2.2.3 OVERFIOW

Whenever a modset identifier using the atcve conventions exceeds seven characters, truncate the last character(s) of the deck name to reduce the identifier to seven characters.

### 4.2.2.4 MODSET EXAMPLE

The following format is used for corrective code modsets:

1 11 18 3 +-------+---------+--------------+ ident \*IDENT ident . initials. yy/mm/dd. \*/ \*/ \*/<br>\*/ \*\*\*\* system.<br>\*\*\*\* PSR numl \*\*\*\* PSR number.<br>\*\*\*\* PFOUTPES = n REQUIRES - modset. (column numbers) \*/ \*\*\*\*\* PROBLEM - problem description.<br>\*/ (continuation of problem description). (continuation of problem description).  $\frac{\star}{\star}$ / SOLUTICN - soluticn description. \*/<br>\*/ \*\*\*\*\* RESUBMITTAL - yy/mm/dd.  $\star$  / \*DECK deckname Reascn for resulmittal. \*I, sequence number \*D,sequence number \*D,modname.sequence number \*EDIT deck name \*/ END CF MCDSET. (nearest original seq. no.) (if common deck)

 $NOS-DEV/1926G/s1f$   $-52$   $-1$ 

 $\lambda$ 

NOS COMPASS

- I

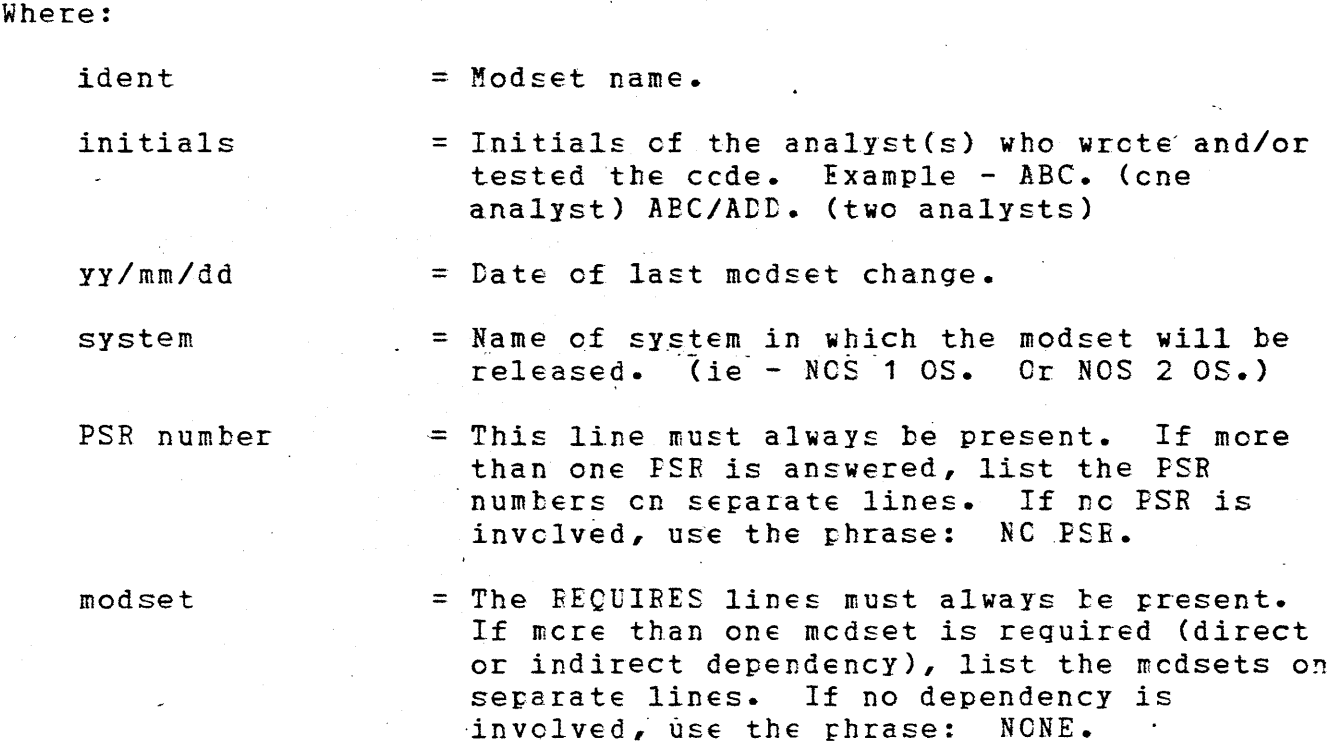

Since mods to mods in the same reiease are not allowed fer PSR code {physically dependent .code must be in the same modset), the REQUIRES shculd specify mcdsets with logical cr space dependencies. Modsets previously released in a standard system usually should not be included. For initial transmittal-cf feature code, REQUIEES - NONE should be used. For feature repair code, the REQUIRES should specify those modsets going inte the same build that are dependent on each other.

The problem description should describe the problem being fixed by<br>the modset and the impact the problem has on the user. The solution the modset and the impact the problem has on the user. description should describe how the problem was fixed. External interface changes caused by the installaticn of the modset should also be documented. The prchlem/soluticn description may be combined into one paragraph to avcid redundancy.

The \*READPL directive is not used.

4.3 INTERFACE CONSIDERATIONS

 $NOS-DEV/1926G/s1f$  - 53

*r*  \

# 4.3.1 SYSTEM SUPPLIED INTERFACES

All interactions between programs (CPU and PP) and the system use system-supplied macros, linkage labels or common decks. In PP programs the system defined direct cells are only used as defined by the system. (see section 3.5.3.1)

### 4.3.2 PARAMETER VALIDATION

Each parameter passed between programs will be validated or processed in a way that protects the program from uncontrolled actions caused by unexpected values.

# 4.3.3 MEMORY ACCESS

PP programs which access the field length cf a job will insure that no combination of parameters, errors, etc. will cause access to an address outside cf that field length. Addresses should te validated prior to using them for a CM read er write tc avoid referencing areas of memory cutside of the control points field length.

A FP program accessing the field length cf a control pcint should insure the relative address does not exceed 377777B.

### 4.3.4 SECURITY

Programs that perform privileged functions rust insure that the requester of the function has teen given permission by the system to use the function. This also applies to the use of special device drivers, which cculd be called accidentally er maliciously by unauthorized users. Where common decks are available to check security or privileges, they shculd te used rather than locally written code.

# 4.3.5 RESERVATIONS AND INTERICCKS

Beservations and interlocks are cnly used as defined by the system and are released as scon as possible. Non-essential code is not executed while a reservation er interlock is in effect.

In cases where a reservation reject could cccur, the program will:

- 1. Control the rate· of reservation re-issue.
- 2.. Detect and respond tc error conditions.
- 3. Protect against storage move lockup.

 $NOS-DEV/1926G/s1f$   $\rightarrow$  54

Programs which use reservations and interlocks will insure that the conditions are released no matter what program path is taken.

When multiple interlccks are required, all programs in the operating system must request the interlocks in the same order. When a reject occurs when attempting to obtain such interlocks, all reservations held must be released and the entire sequence cf interlocking must begin. again.

Care must be taken to not issue dayfile messages, load overlays, or pause with non-dedicated channel(s) reserved.

A PP program must not have a disk channel reserved when it attempts to do an STBM or AFAM monitcr function. If necessary, a ENDMS should be performed to ensure this.

### 4.3.6 DOCUMENTING HARDWARE DEFICIENCIES

Instructions which are included to ccmpensate for hardware deficiencies are documented with a trief description or identification of the deficiency.

### 4.3.7 NEW\_FUNCTION/IOW\_CORE\_IDENTIFIERS

New tags in PPCOM, use of previously reserved fields in CME and CPA, new PP function numbers, new mcnitcr functicn numbers, etc. must be signed up for via the DSO (Design Support Cffice).

# 4.3.8 DECK INTERDEFENDENCIES

Beware of deck interdependencies which may require additicnal code/modsets, such as PPCOM and CCMSXXX changes affecting DSDI, DIS changes that should also be made in XIS, and COMCXXX/COMDXXX/COMPXXX/ COMSXXX/COMTXXX, etc. changes causing CAlLCfU/CALLDIS/CAllFFU/ CALLSYS/CAILTAE, etc. to not assemble without lots of errors.

4.4 MODULARITY

### $4.4.1$  PP OVERLAYS

PP Programs use cverlays whenever possible to improve the long range performance of the system. Cverlays are used for any seldom executed code such as error handling and seldom used features.

NOS-DEV/1926G/slf - *55* -

# $4.4.2$  HELPER PP-S

Helper PPs are net used unless nc ether methcd exists. The availability of FPs when needed should be considered, since the use of helper PP's may lead to deadlccks if no FP's are available.

### 4.4.3 COMMON DECKS

<sup>A</sup>common deck containing executable code ccnsists of one er more subroutines tas defined in secticns 3.2.6 and 3.2.7) and any associated data stcrage areas. The purpose of common decks is to increase efficiency in writing cede, insure uniformity cf cede and decrease debugging time. Common decks contain optimized code and external interfaces that are generalized tc facilitate their use in future programs. These decks shculd te used in preference to local code whenever possible.

Common Decks which ccntain cnly macrcs are net qualified. "S" type common decks are not qualified ty the QUAL pseudo-op within the common deck. If an "S" type commcn deck is qualified externally, the qualifier is the three character name cf the routine. Fer example:

CCMSaaa (where aaa is the qualifier)

### 4.5 DAYFILE MESSAGES

Dayfile messages issued to the user er system Dayfile begin with a blank character and end with a reriod. Layfile messages should not exceed 50 characters. Abbreviaticns shculd te avoided when possible in dayfile messages.

Informative messages should te issued tc the user dayfile only (option 3 on the MESSAGE macrc cr the CICN cption on the call to DFM). Messages that indicate that the job will abort are the only informative user messages that should also be issued to the System Dayfile. Special system programs (MCDVAL, ISF, Subsystems, PF or Queue Utilities, etc.) are exceptions and may issue informative messages to the System Dayfile when necessary.

I

# 4.6 UNHANGABLE\_CHANNEL\_CODE

To avoid channel hangs, bit  $2***5$  is set on some PP channel instructions. This should only be used when undesirable side affects will not result and where it is tcssible to take corrective action. (For example: disconnecting an inactive channel will not result in undesirable effects.) Bit 2\*\*5 should not be used when unpredictable results may occur. Eit 2\*\*5 is not used with channel 15.

### Example:

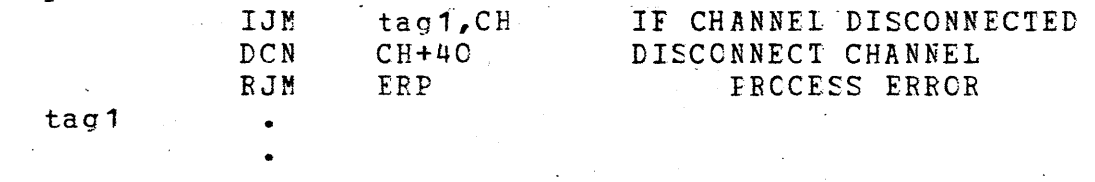

# 4.7 SPECIAL ENTRY POINTS

Special entry points defined by NCS include:

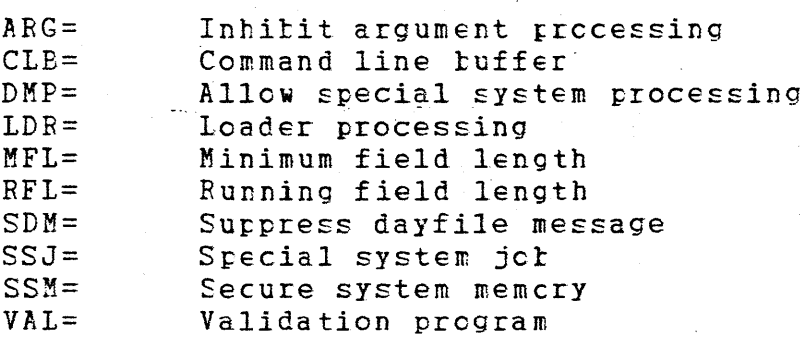

To insure proper loading and execution of special entry point programs, special entry points must te declared after normal entry points.

I

EXAMPLE:

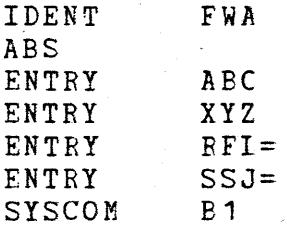

 $NCS-DEV/1926G/s1f$  - 57

• • •

 $\sim$ 

#### $4.8$ SCRATCH FILE NAMES.

Programs requiring temporary scratch files will use the names ZZZZZGO - ZZZZZG9 as names fer scratch files. Programs which require more than these 10 scratch file names must resolve the required file names with Systems Design. Such scratch files must always be returned at program termination.

/

NOS COMPASS

 $\mathbf{I}$ 

# APPENDIX A\_=\_ABBREVIATIONS

in S

Standard industry abbreviaticns and  $\square$ rogramming  $1$ anguage names may be used even though they are not included in the following appendix.

 $\mathbf{r}$ 

# A.1 GENERAL ABBREVIATIONS

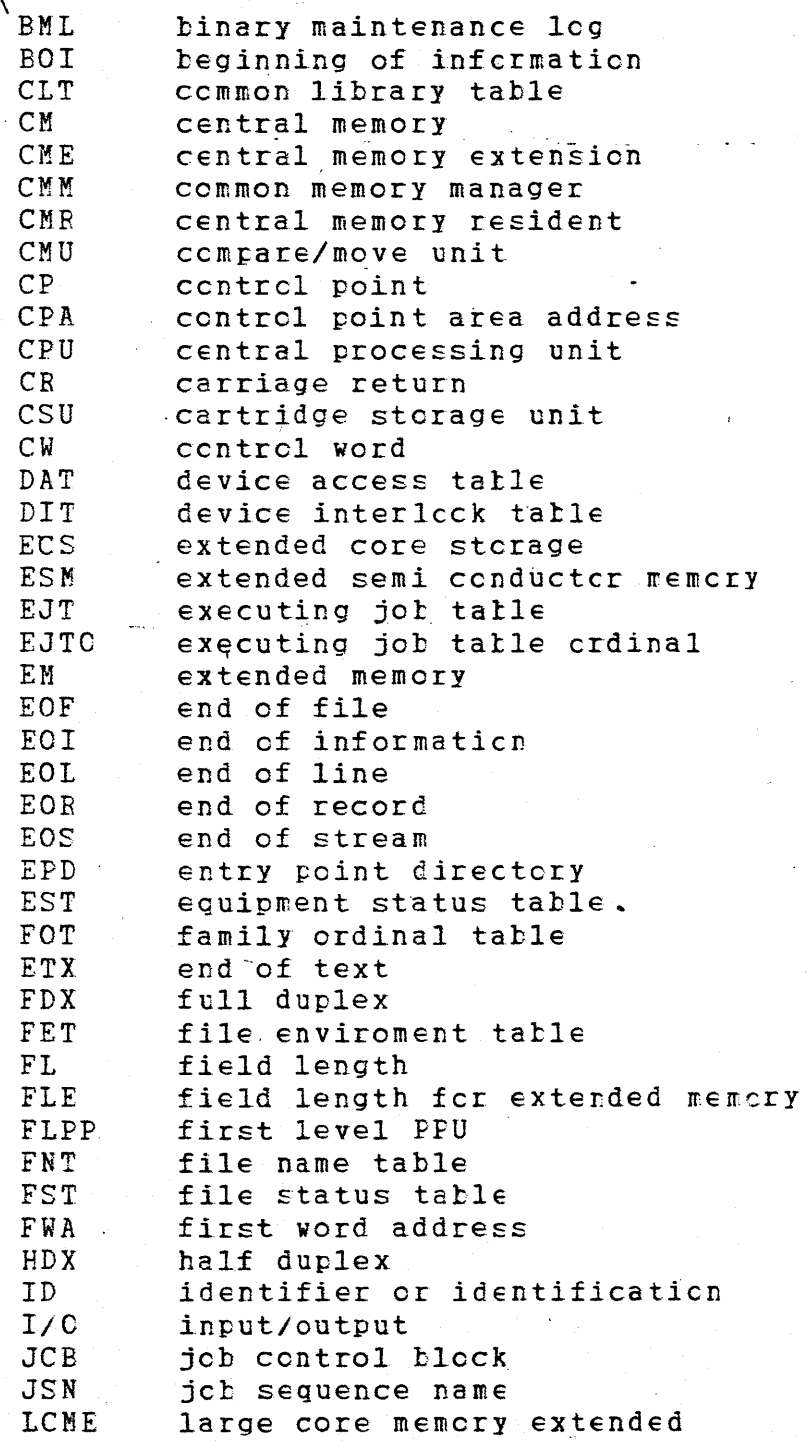

I

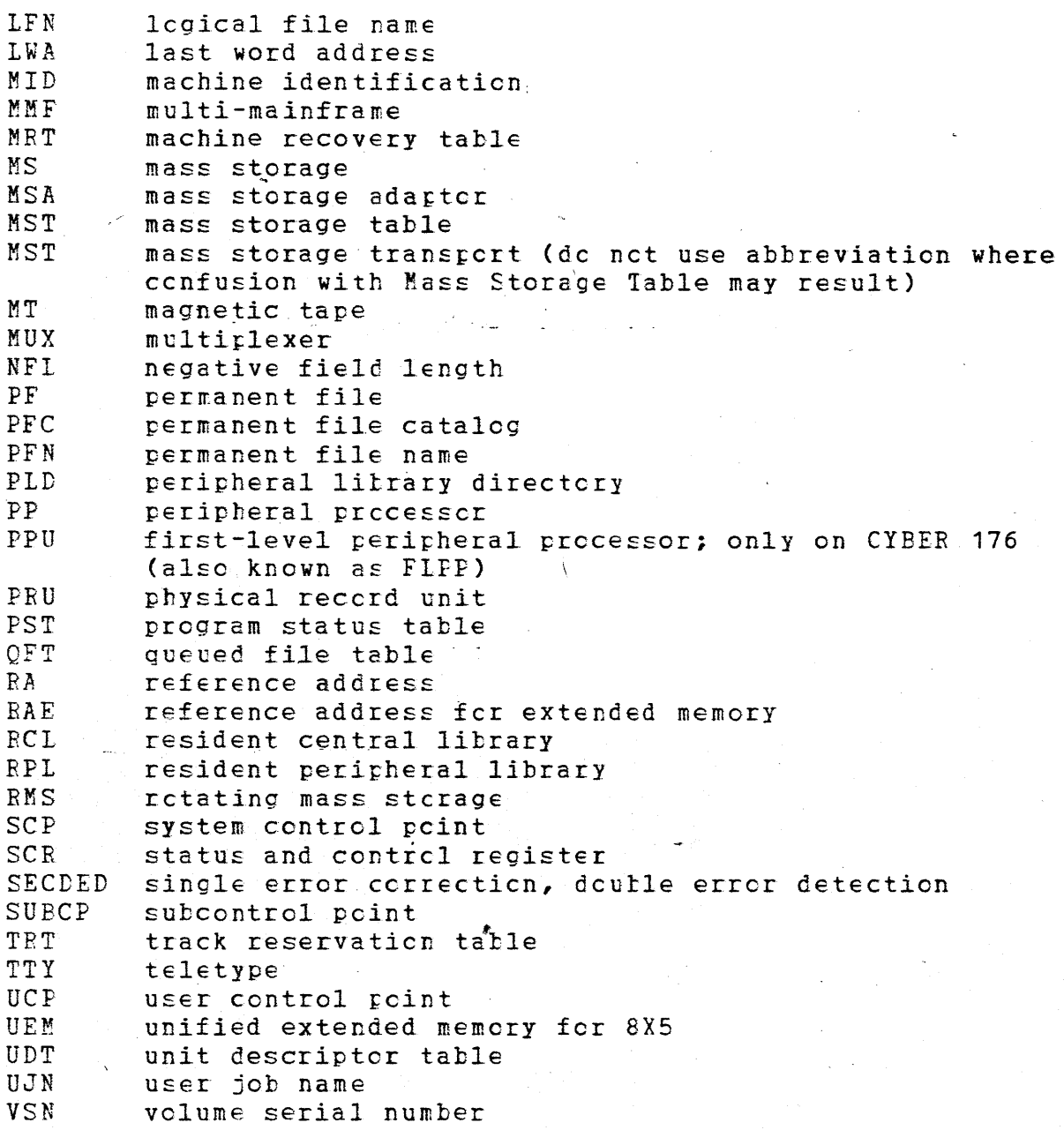

# A.2 NETWORK HOST PRODUCTS ABBREVIATIONS

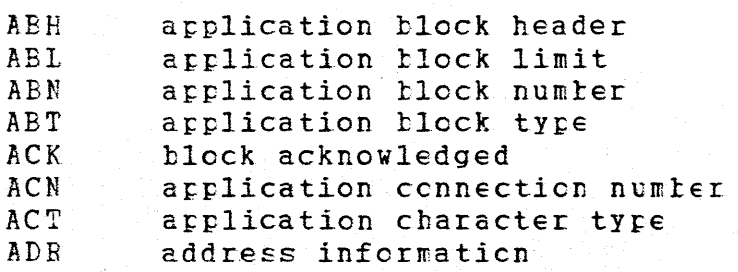

 $NOS-DEV/1926G/s1f$  - 60 -

I

I

I

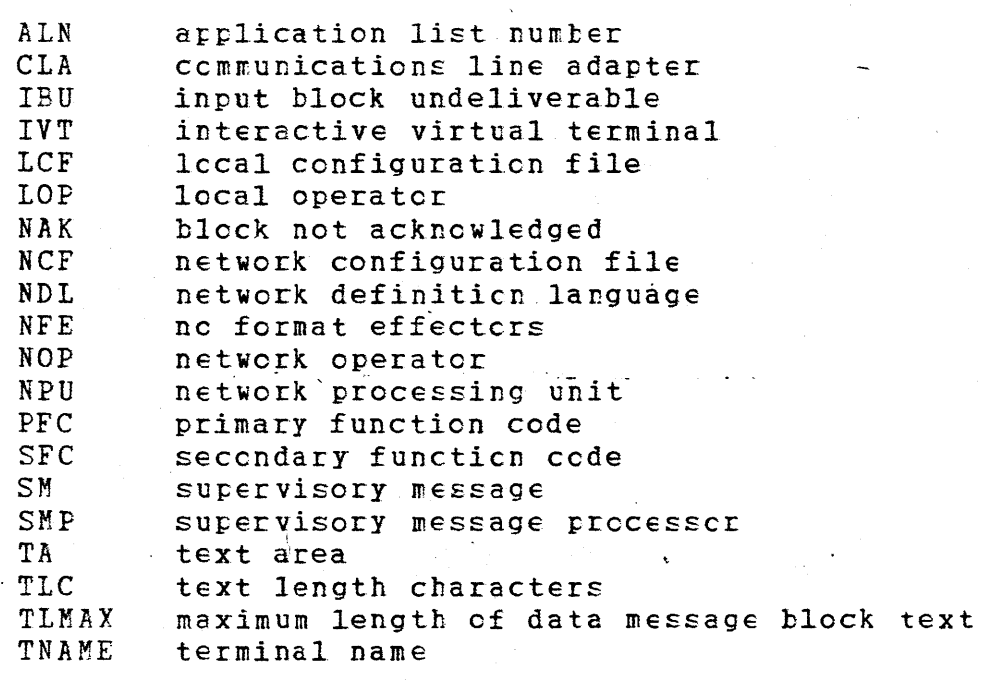

# A.3 ACRONYMS

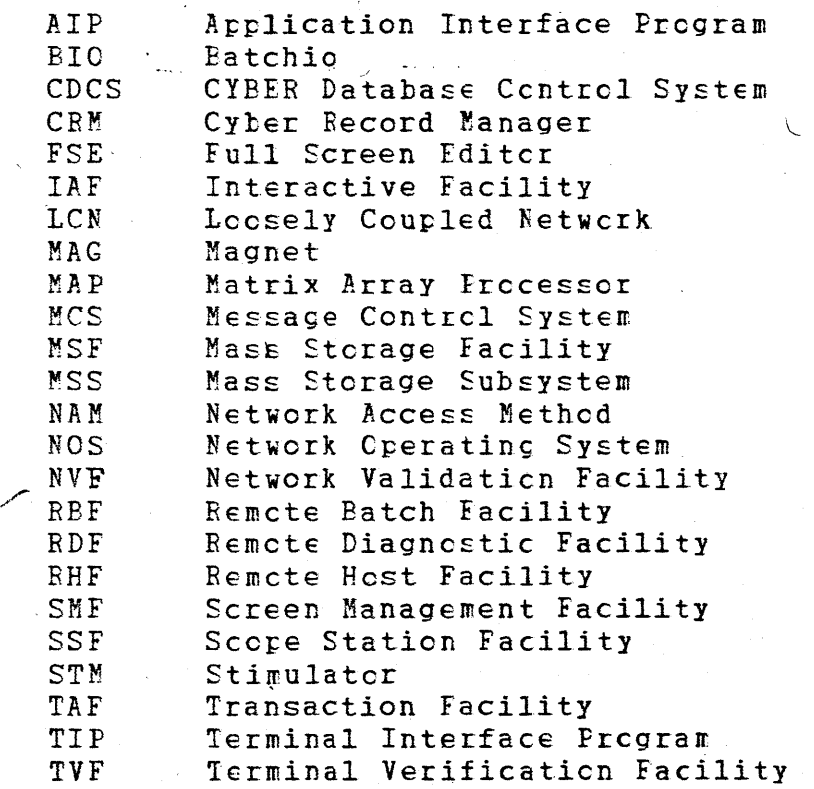

 $NOS-DEV/1926G/s1f$   $-61$ 

/

I

# APPENDIX B - ERRCR MESSAGE GUIDELINES

The following general principles are to be cbserved in designing future error messages for NCS. Existing messages should be improved as opportunities arise. These guidelines will be formalized in a later Usability Design Direction Document.

1. The purpose cf an error message is tc inform the user hew to correct a problem.

Discussion: It helps tc view error messages as prompts: not "this is what you did wrcng" tut "this is how to do it right." Messages should be phrased pcsitively. The words "ILLEGAL", "INVALID", and "SYNTAX" are specifically not permitted in NOS messages. Of course, there are ether ways to phrase unhelpful, negative messages; but these three words are singled cut for extinction for being so frequently seen in the company of usability offenders.

2. A single message should diagnese a single error.

Discussion: Fer example, if the meaning of message is "more than seven characters or leading non-alphabetic character or null identifier" it should be three messages. Usually, the code must make three separate tests, so it is easy to be precise. An must make three separate tests, so it is easy to be precise. exception is when a common deck returns an error status which could have resulted from several different conditions.

3. An error message is friendly if it is tusiness-like and informative.

 $\blacksquare$  Discussion: Cute, funny, or flippant messages are to be avoided, as they seldom diagnose accurately and always wear quickly. Messages should be directed at the process and not the person.

4. Messages must te written plainly, using terms already known to the user.

Discussion: Messages shculd use terms which are either self-defining er natural tc the trccess. *All* words sheuld be part of the external user interface, like "file name" instead of "LFN" (unless lFN is an external parameter}.

5. Messages must te wiitten in English.

Discussion: Messages shculd fellow normal rules for English grammar and punctuation, although "pidgin English"  $-$  the omission of selected subjects, verbs or objects in the interest of brevity where the meaning is clear - is acceptable. Messages should not be written in octal, er in ether forms of scientific notation. Note that the asterisk is not an English punctuator.

 $NOS-DEF/1926G/s1f = 62 -$ 

6. Messages should be self-contained.

Discussion: If you need to tell a stcry, tell the whole story. Avoid references, as they are difficult to keep up-to-date and are often no mcre helpful then a good one-line message would be.

7. Error messages should point directly to the source of the trouble.

Discussion: For example, "FILE NOT FOUND" is better put as "FILE XYZ NOT FOUND", "EXPECTING COMMA OR PERIOD AFTEE 'ABC'" is much clearer than "SYNTAX ERRCR". In general, the technique of echoing back part of the user input as part of the message is better than the use of internal names or parameter keywords which the user may not recognize.

8. Interactive error messages should affear as soon as possible after an errcr is committed.

Discussion: Each interactive input should be completely and fully validated as soon as it is received. In no event should a user be led down the garden path to enter a long series of input only to be advised that it is all wrong because the first part was wrong.·

9. No messages at all should appear for trivial, correctable errors - nor should they be errcrs.

Discussion: Errcrs such as missing cr redundant terminators should not be errors at all. If a reasonable assumption can be made as to the intent of an input, it shculd be acted upon as though it were "valid". Ne errcr diagncstic should be produced for these cases. If it is not perfectly clear what assumption was made, the assumption was probably net reasonable to begin with.

10. An error message must clearly signal that an error has occurred.

Discussion: An error message must not be phrased in such a way as to be confused with a merely informative message. Also, a message shculd indicate the gravity and extent of the error, as when an error in a list inhitits processing of the remainder 'of the list.

 $NOS-PEV/1926G/s1f$   $-63$  -

# APPENDIX C \_ \_ DCCUMENTATION/USABILITY\_GUIDELINES

- 1. COMMAND should be used instead of CCNTRCL STATEMENT or CONTROL CARD.
- 2. INCORRECT shculd be used rather than ILLEGAL or INVALID (refer to Appendix E item 1).
- 3. USER should te used instead cf ACCCUNT.

/

- 4. USER NAME should be used instead of USER NUMBER or ACCOUNT NUMBEB.
- 5. EXTENDED MEMCBY should be used rather than ECS.
- 6. MONITOR REQUEST should te bsed rather than BA+1 CALI.
- 7. EST ORDINAL er CEVICE should be used instead of EQUIPMENT NUMBER or EQUIPMENT.
- 8. English variables such as file name rather than filenam should be used to remcve the shcrthand notaticn of using variable names that are the same length as the maximum entry.
- 9. Documentation, messages, etc. shculd avcid the use cf sexist language (he,  $she$ , him, her, etc.).